# **Estatística Frequentist** Teste Clássicos

#### Alexandre Adalardo de Oliveira

PlanECO 2019

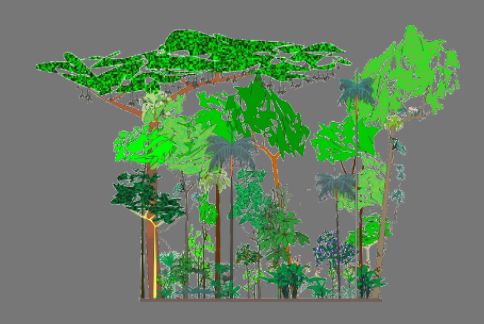

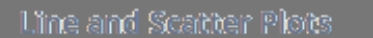

Bar Charts

Bubble Charts

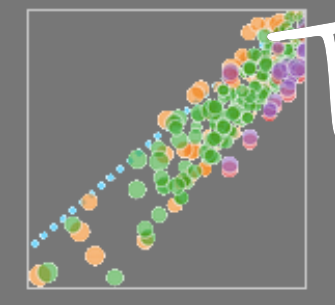

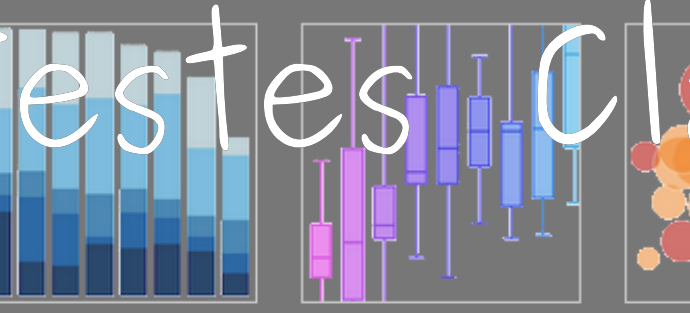

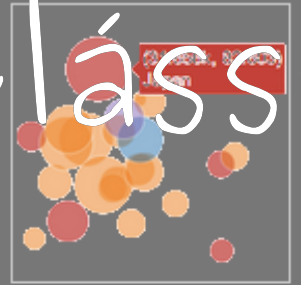

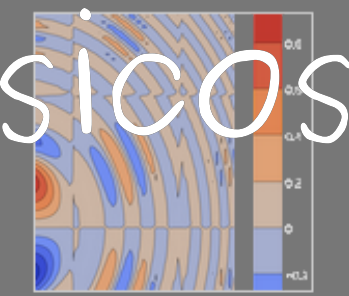

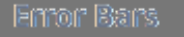

Heatmaps

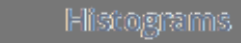

20 Histograms

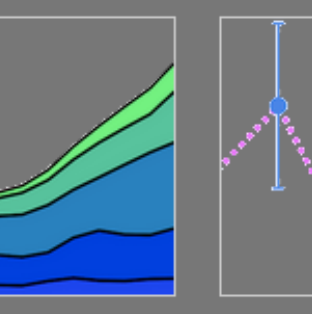

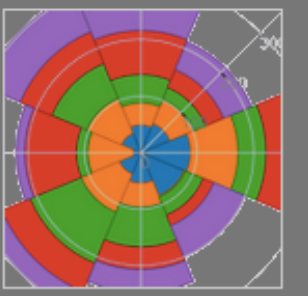

3D Surface Plots

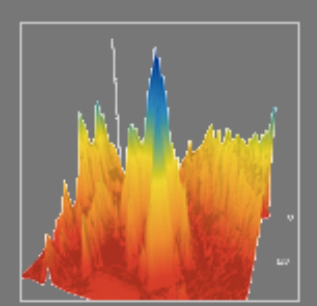

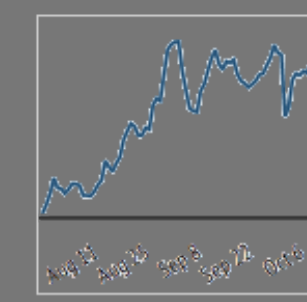

30 Line Ploes

Time Series

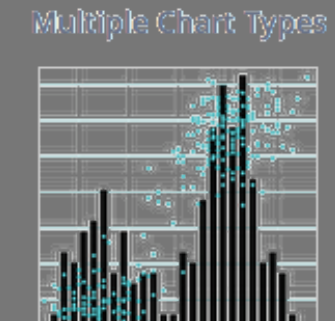

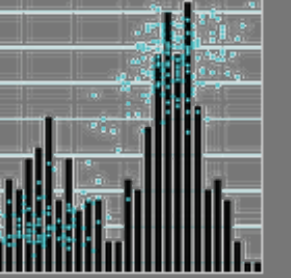

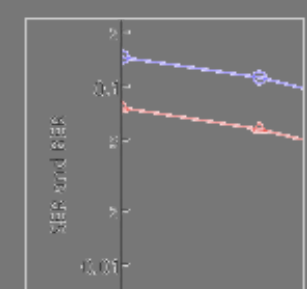

Log Plots

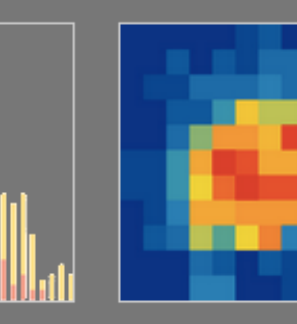

**SD Scabbar Plots** 

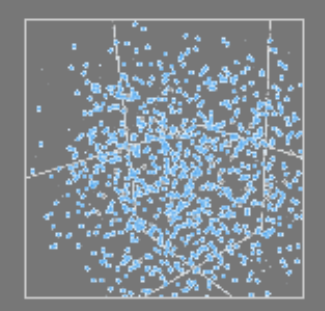

PIAnEco

## Conteúdo

- · testes clássicos frequentistas
- razão de variâncias
- tabela de anova

## Testes Clássicos

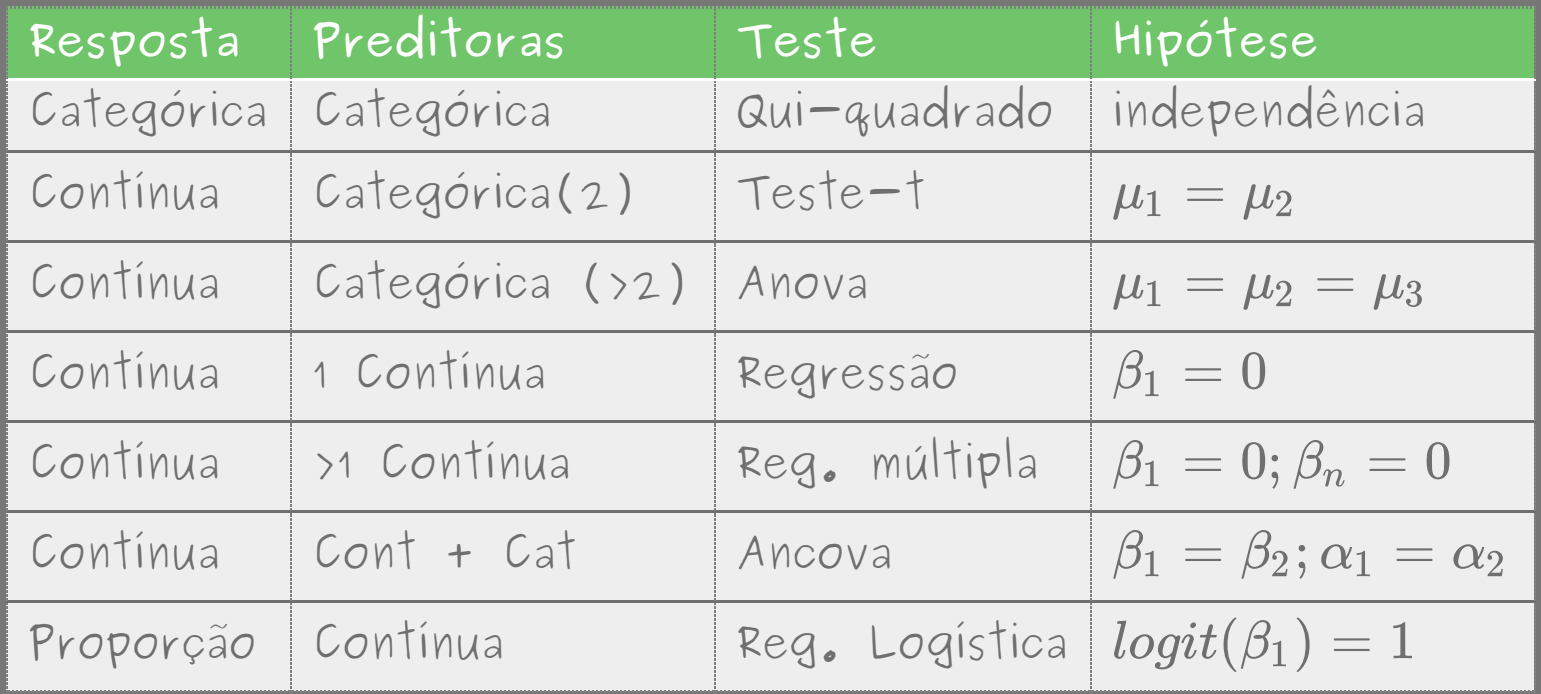

## Testes Clássicos

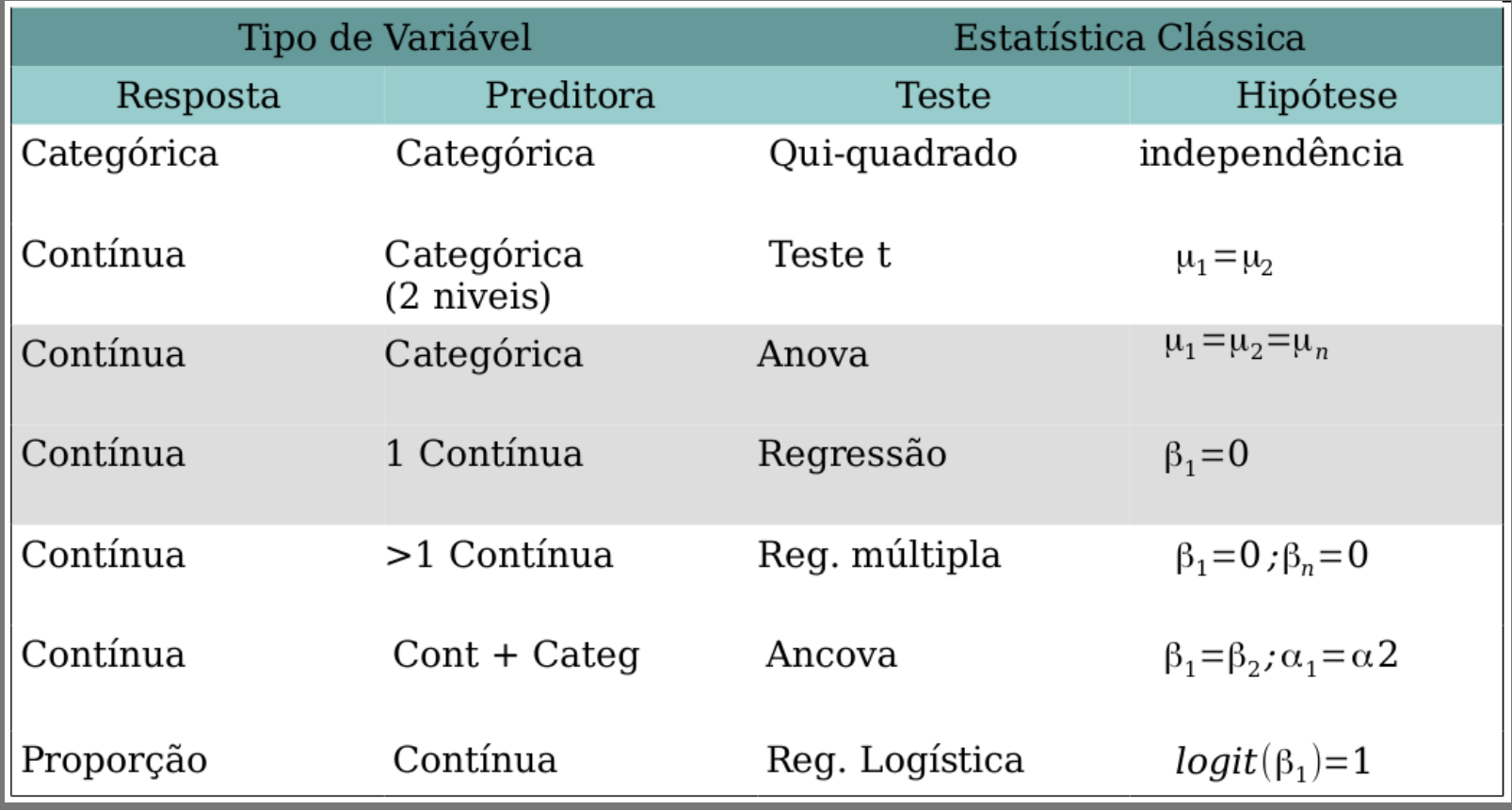

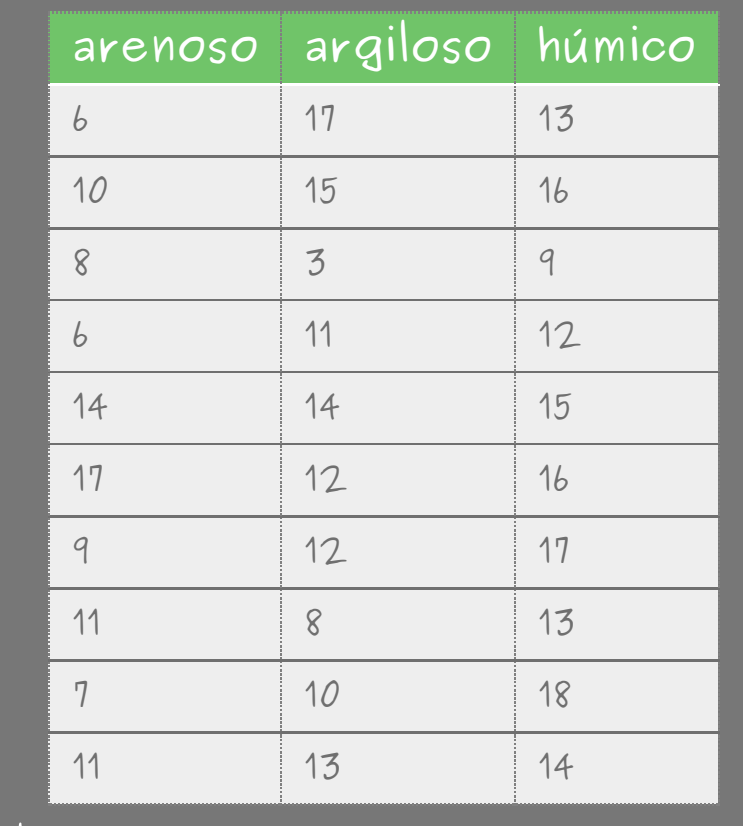

Crawley, R. 2007. The R Book.

#### Tradução livre da descrição do livro "The R Book" (© Crawley, 2007)

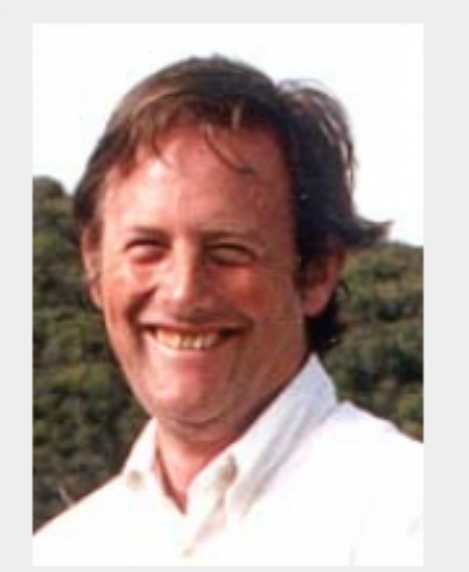

Roberto Crawley, autor "The R Book"

"... a melhor forma de entender o que está acontecendo é trabalharmos um exemplo. Temos um experimento em que a produção agrícola por unidade de área é medido em 10 campos de cultivo selecionadas aleatoriamente para cada um de tipos de três tipos de solo. Todos os campo foram semeados com a mesma variedade de semente e manejados com as mesmas técnicas (fertilizantes, controle de pragas). O objetivo é verificar se o tipo de solo afeta significativamente o rendimento de culturas, e caso afete, quanto."<sup>2)</sup>

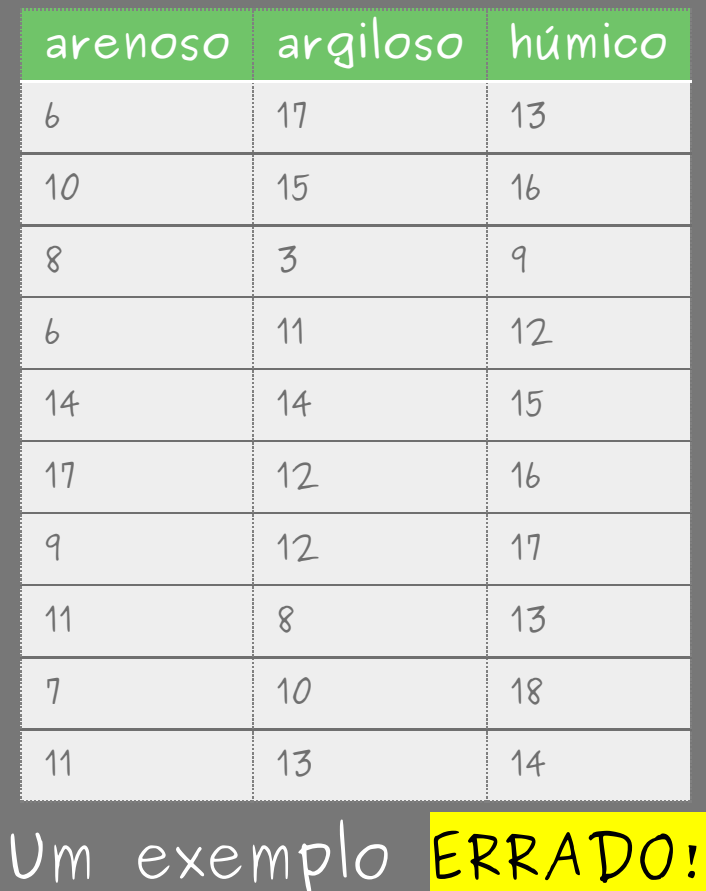

 $\vert$  2 . 7  $\vert$ 

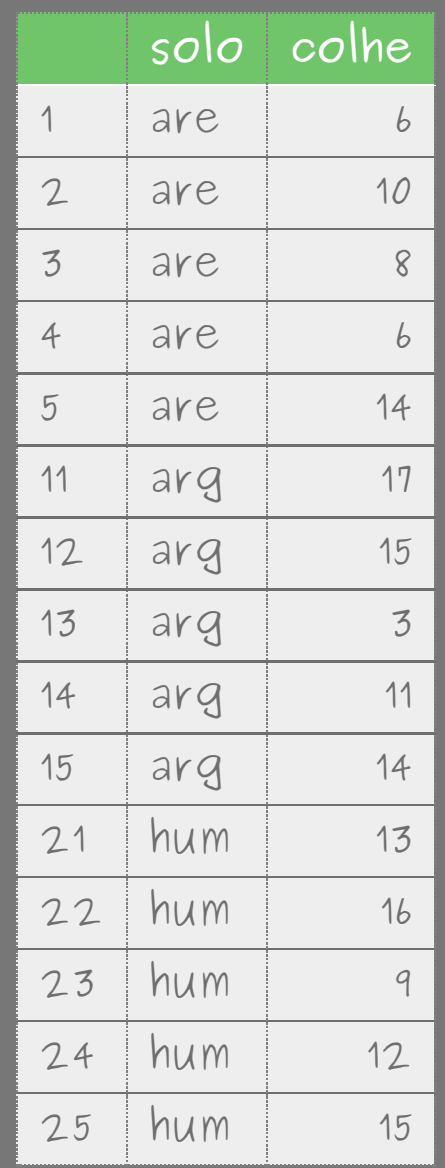

## Anova: gráfico padrão

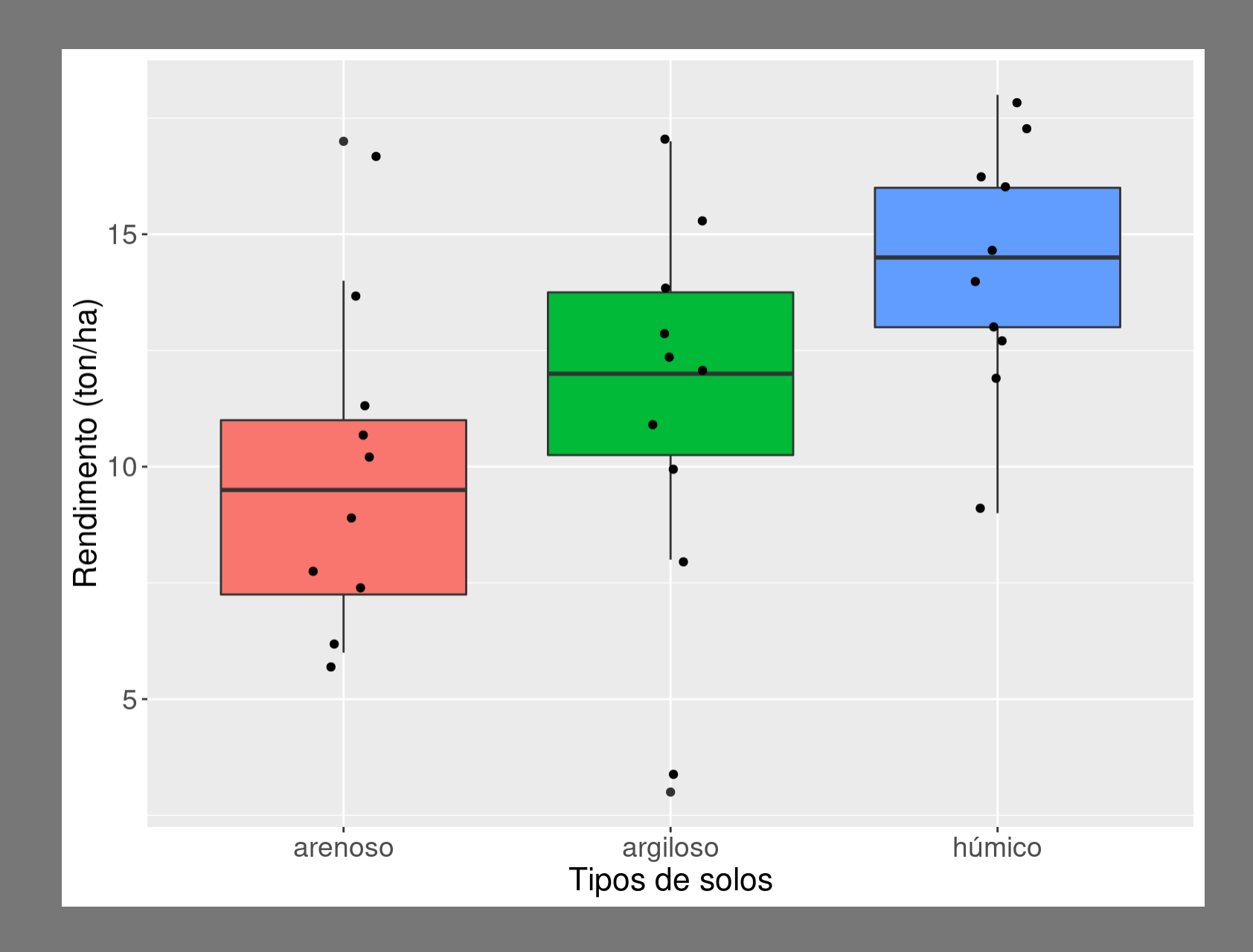

## Gráfico dos desvios A variação total dos dados

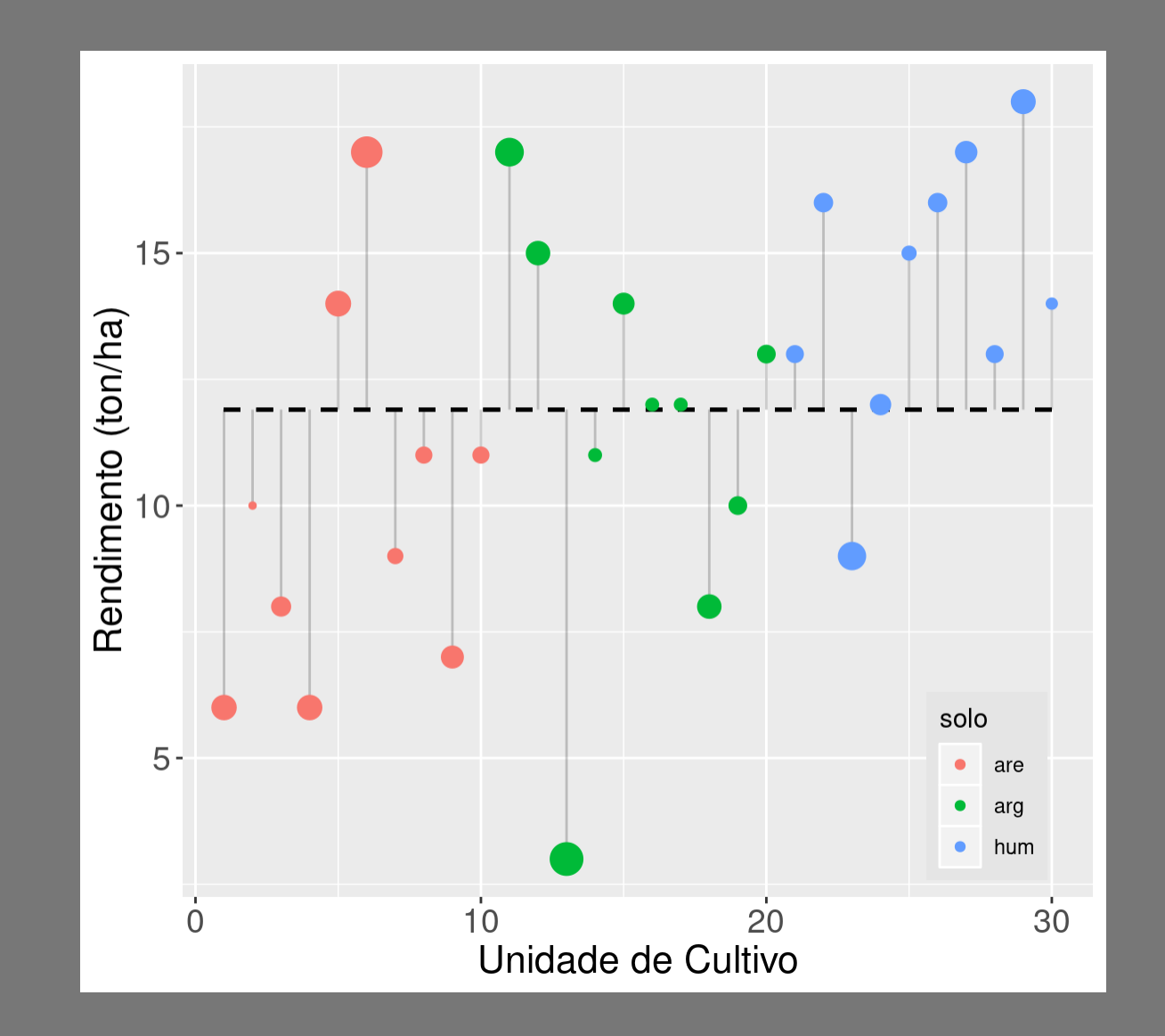

#### A variação interna Observação difere da média do grupo

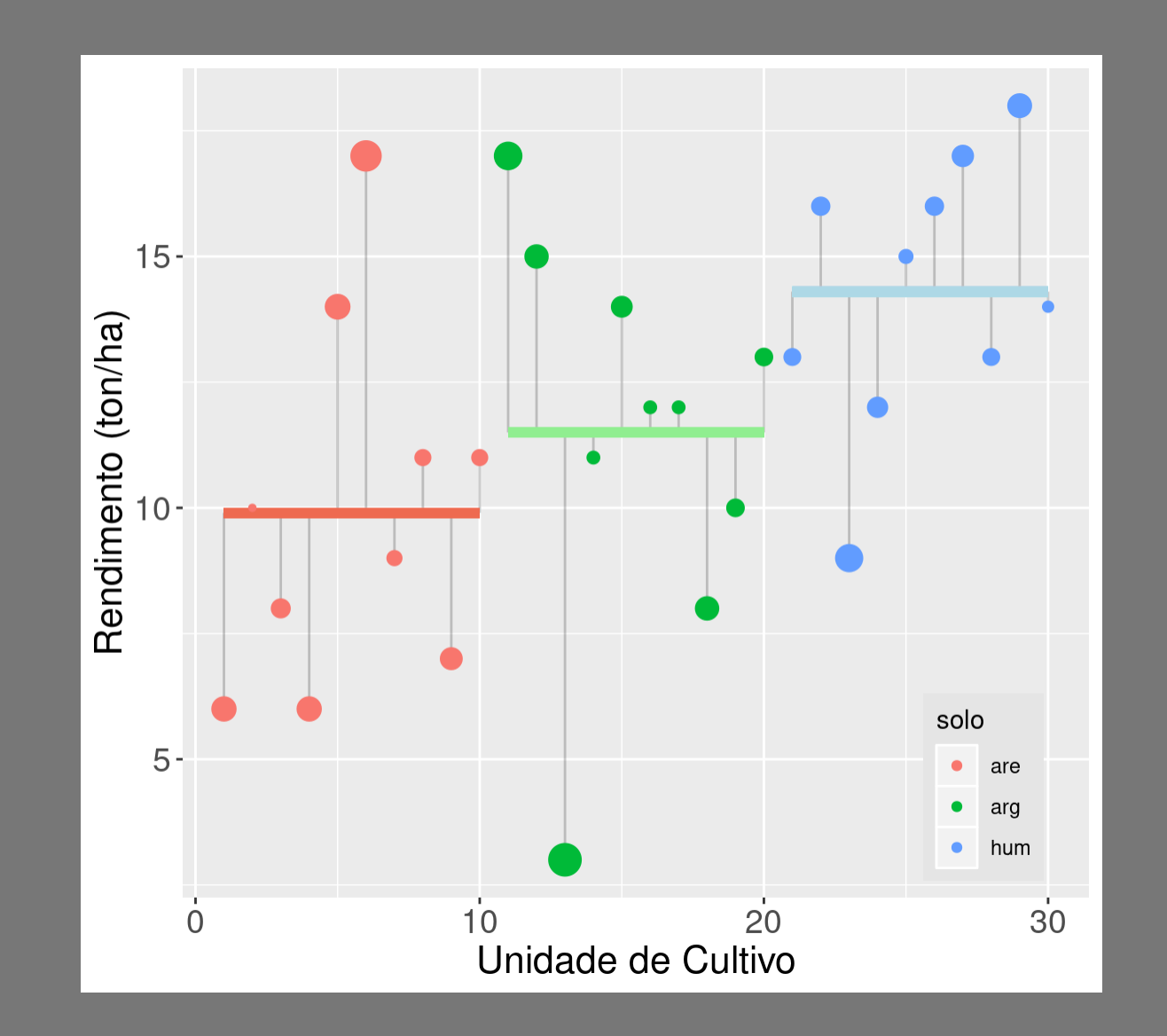

#### A variação entre os grupos O quanto a média dos grupos difere da geral

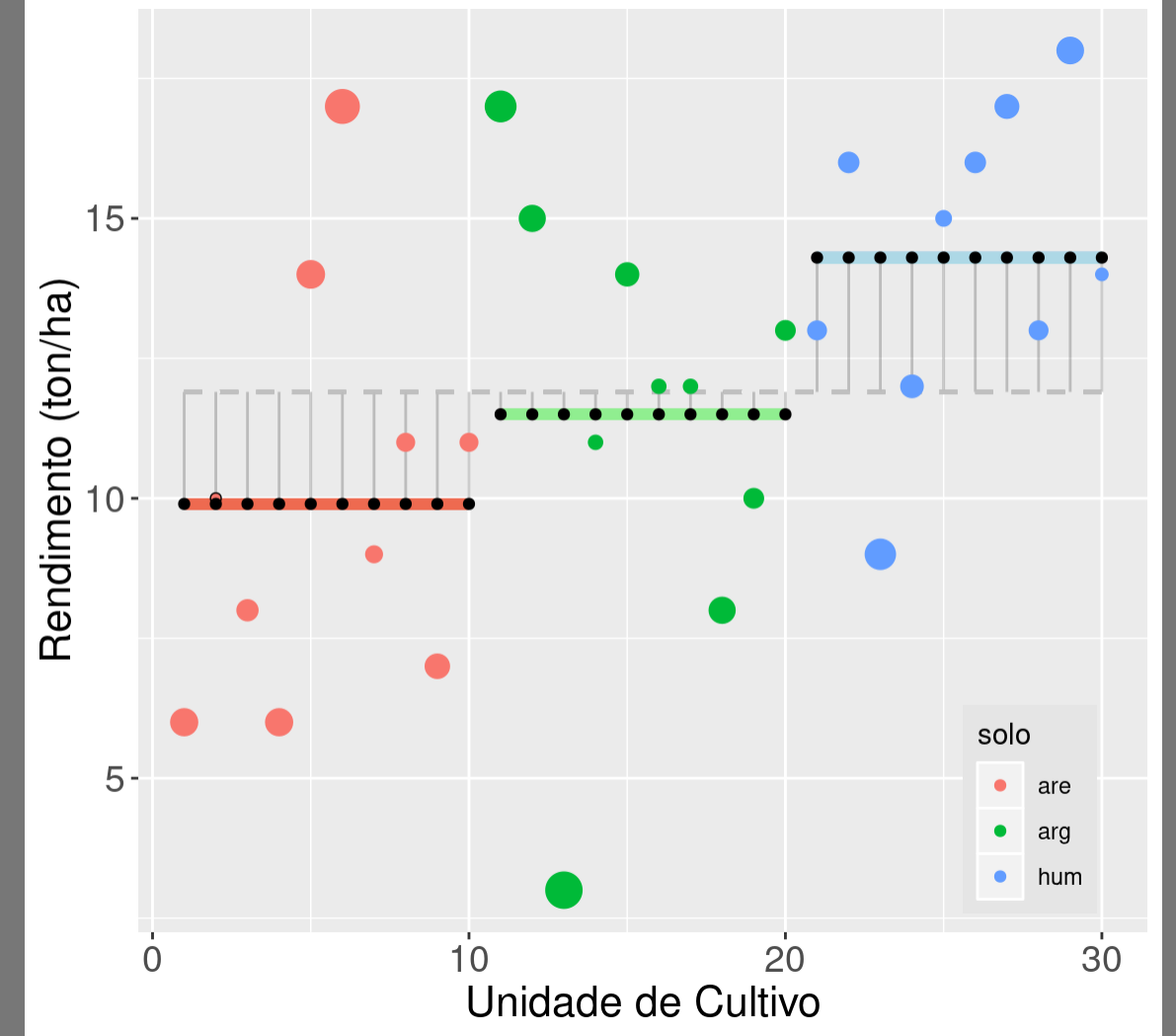

## Anova: partição da variância

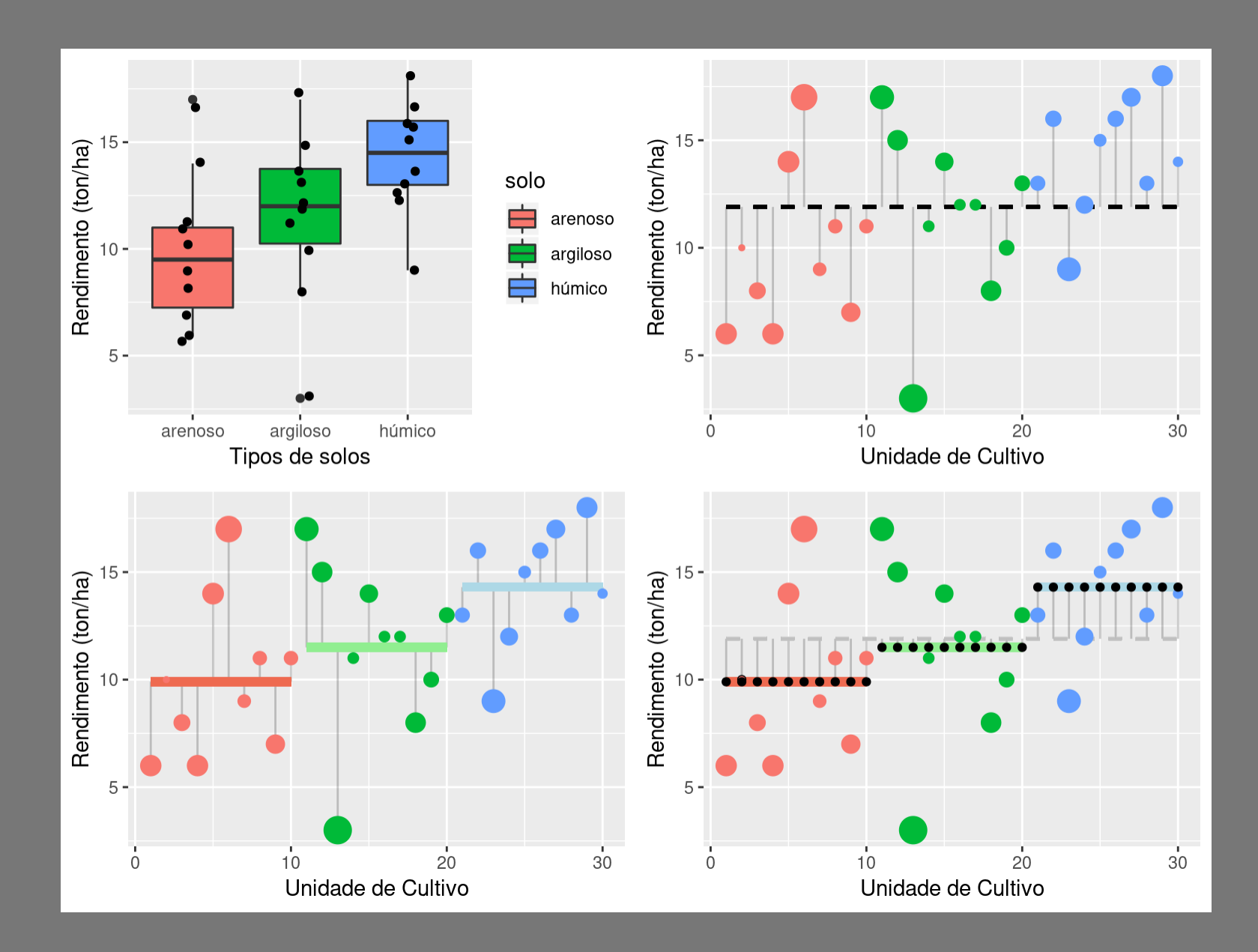

## Anova: partição da variância

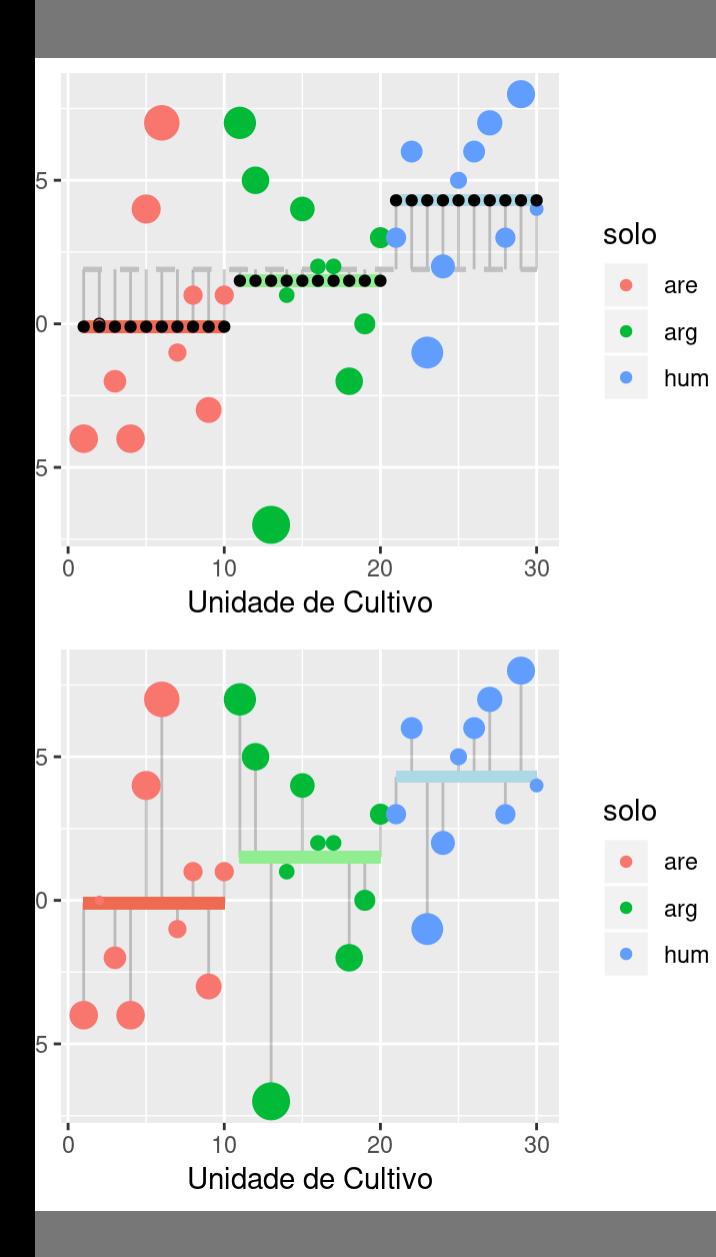

Estatística

Razão

 $\boldsymbol{F}$  $=$ 

 $\boldsymbol{F}$ 

### Médias Quadráticas: intra Médias Quadráticas

Intra

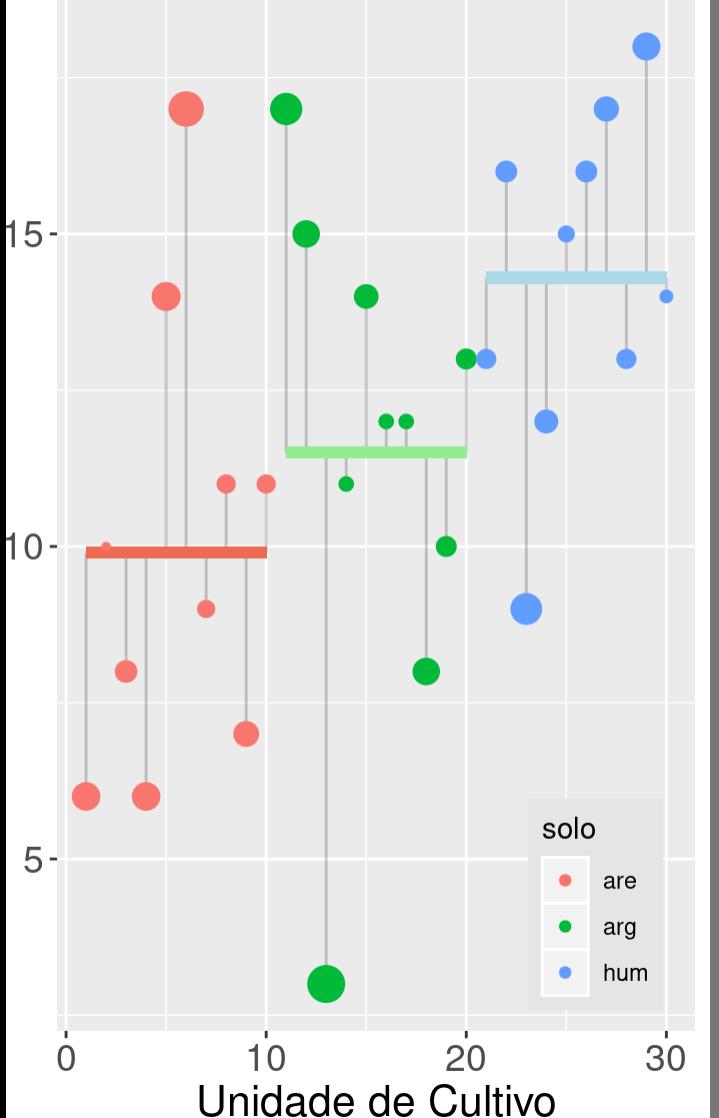

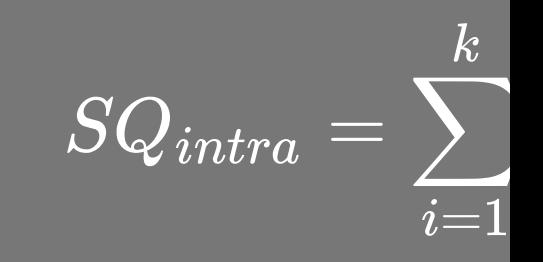

 $\overline{MQ_{intra}}$ 

## Médias Quadráticas: entre

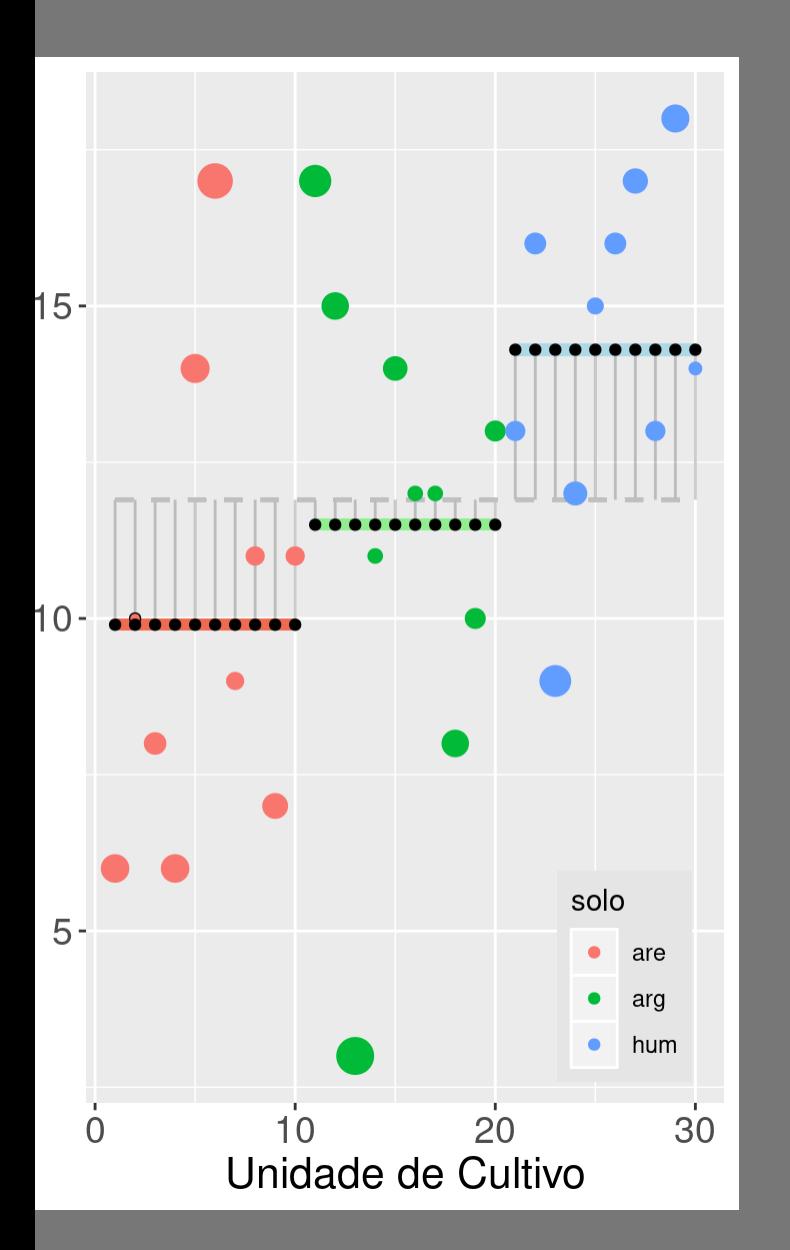

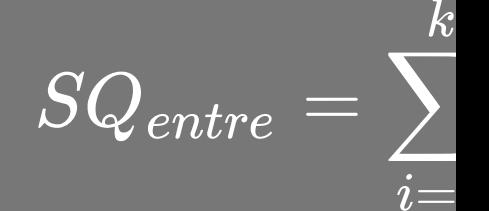

 $\overline{MQ_{entre}}$ 

## Estatística F

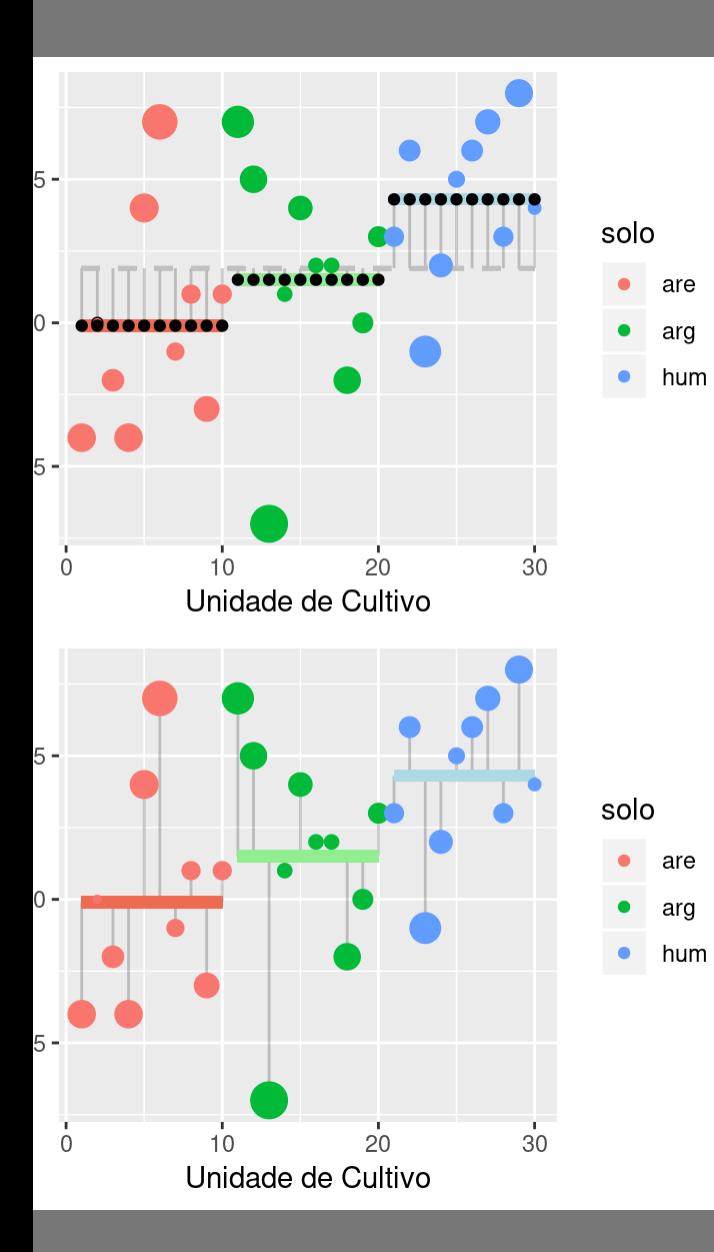

2.16

 $\boldsymbol{F}$ 

 $\boldsymbol{F}$ 

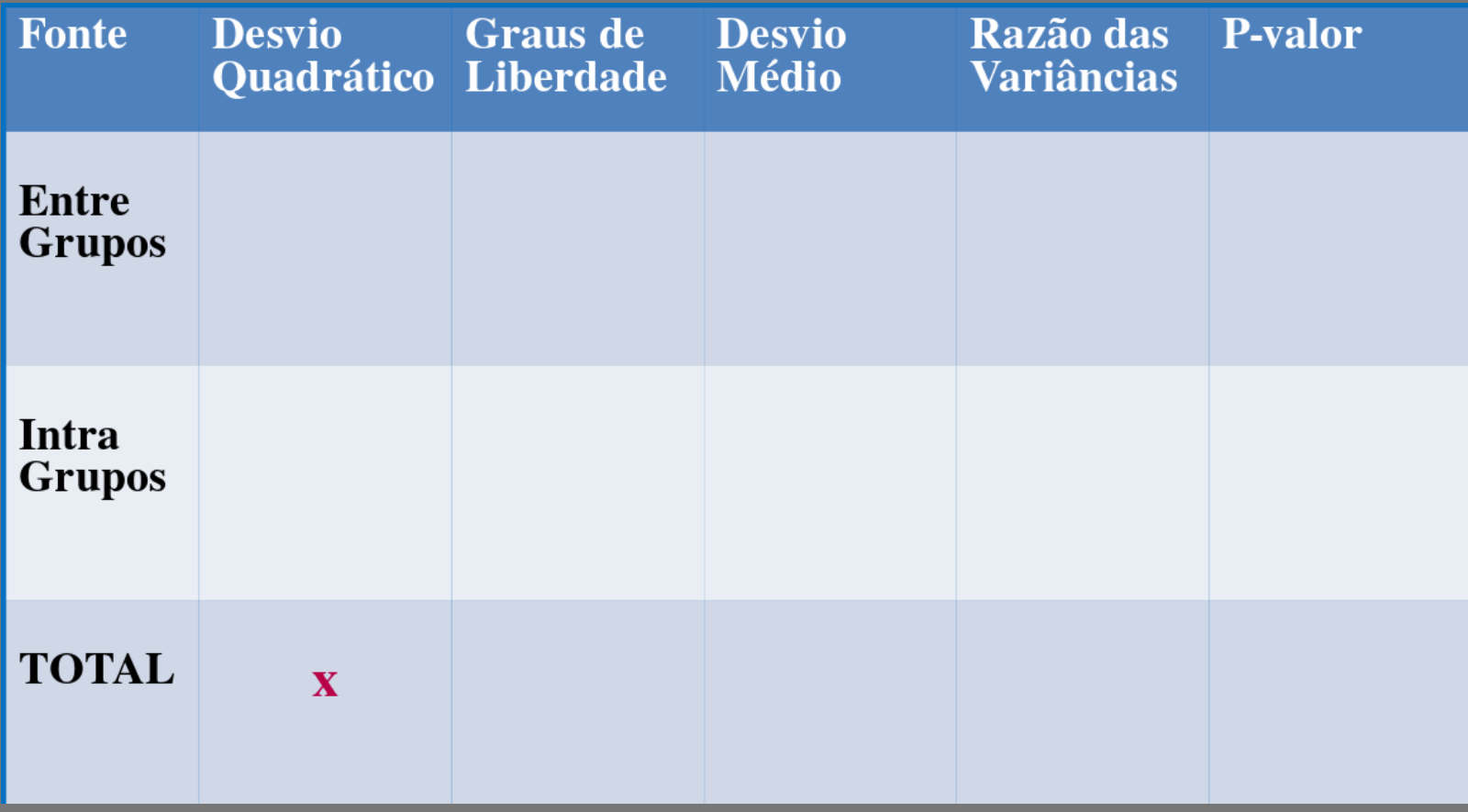

## Desvios Quadráticos: total

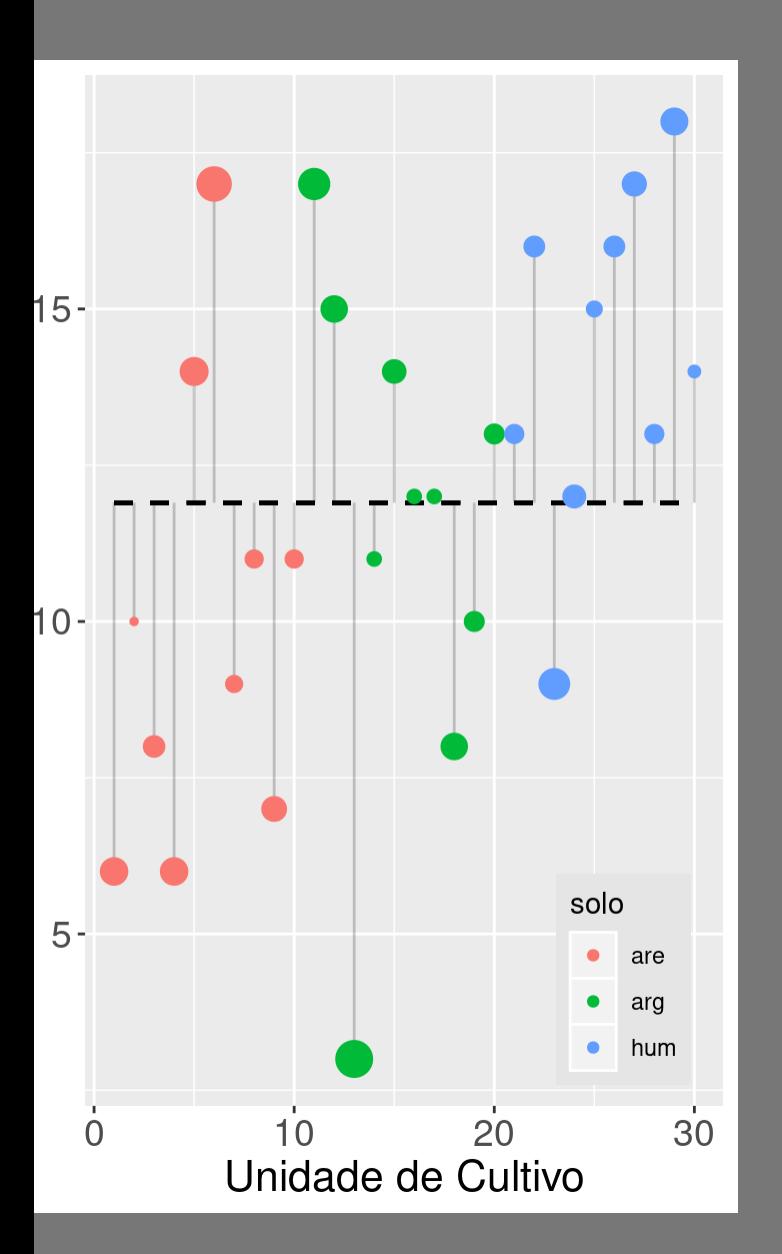

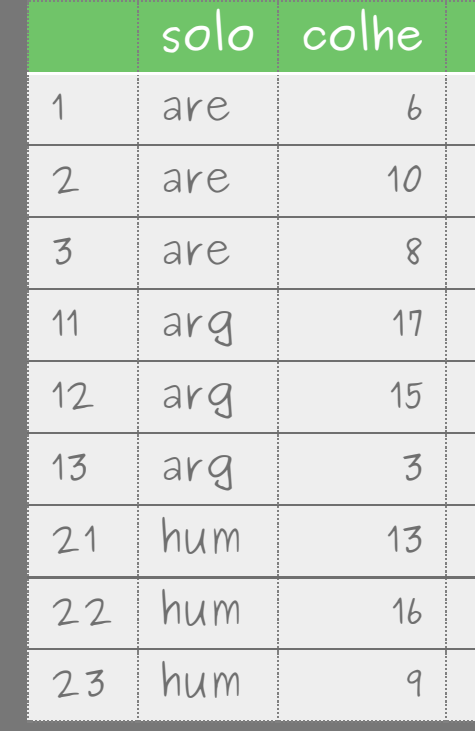

Soma dos

414.7  $[1]$ ##

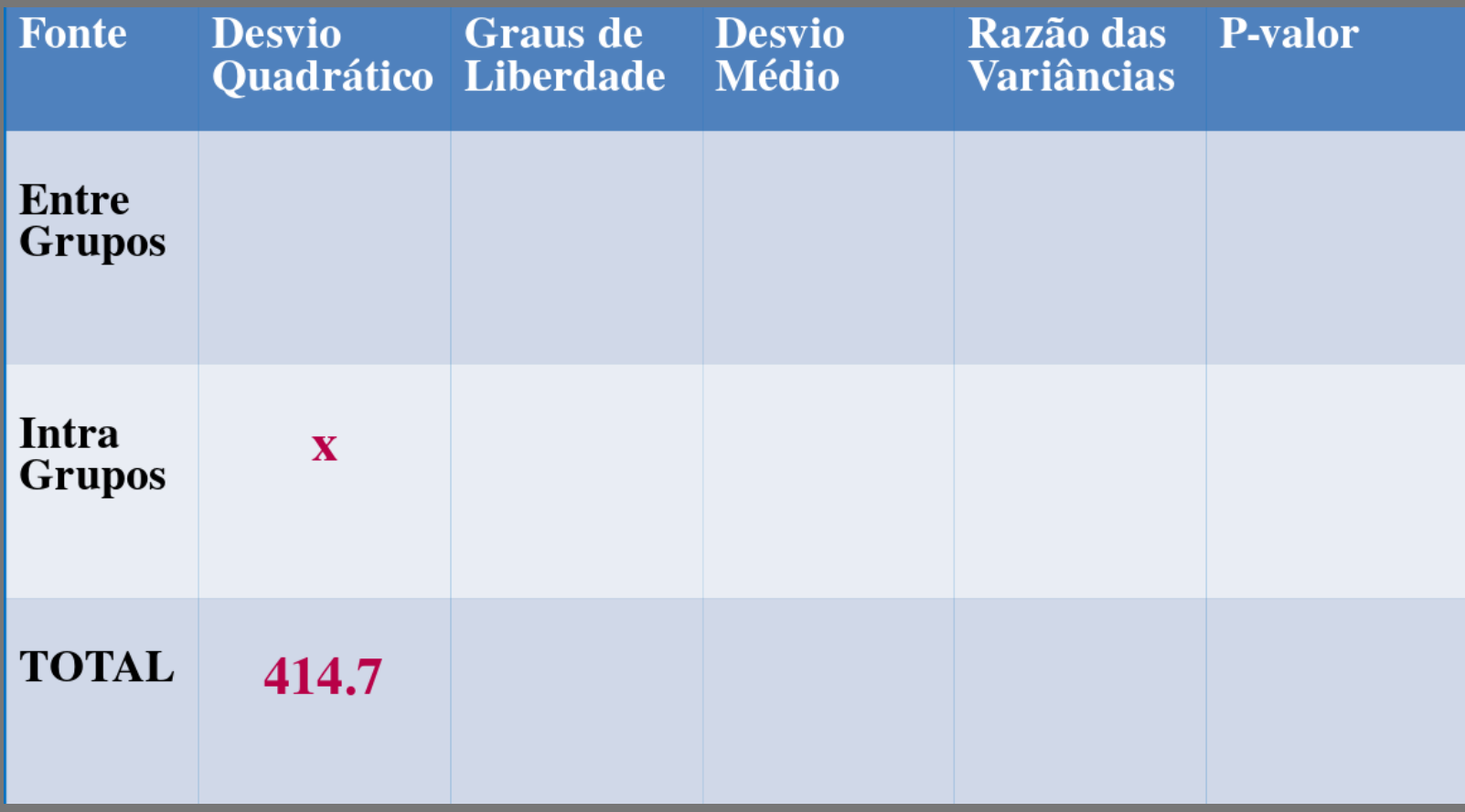

## Desvios Quadráticos: intra

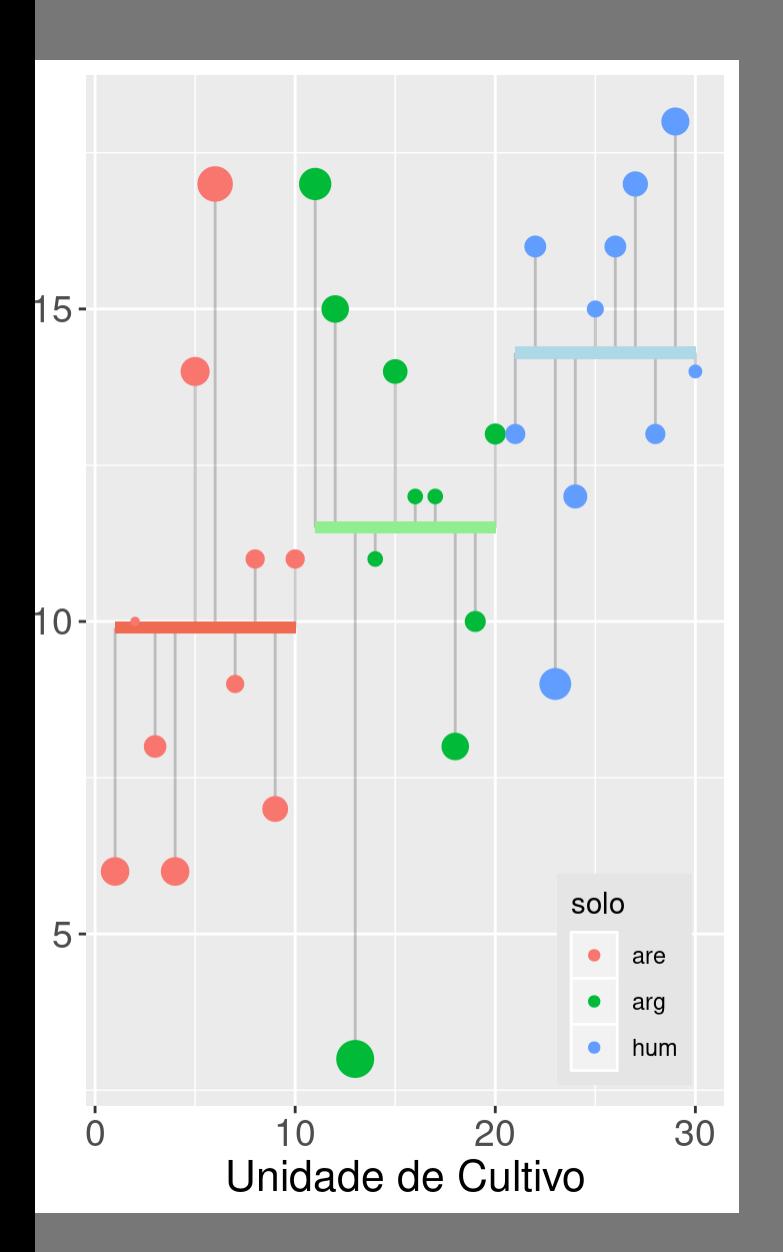

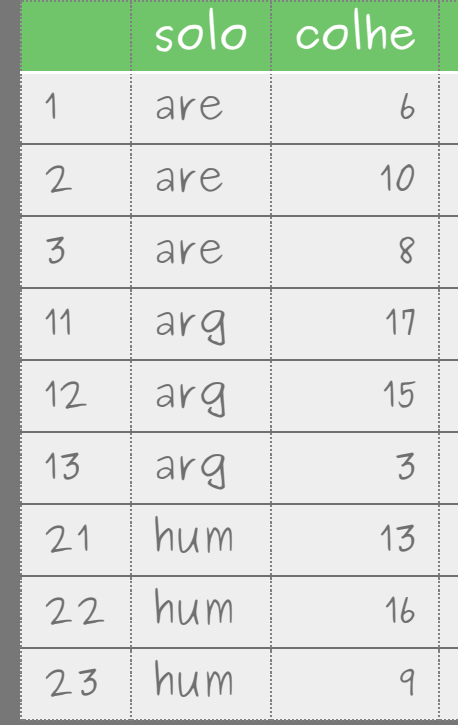

Soma dos  $\overline{[1]}$  315.5 ##

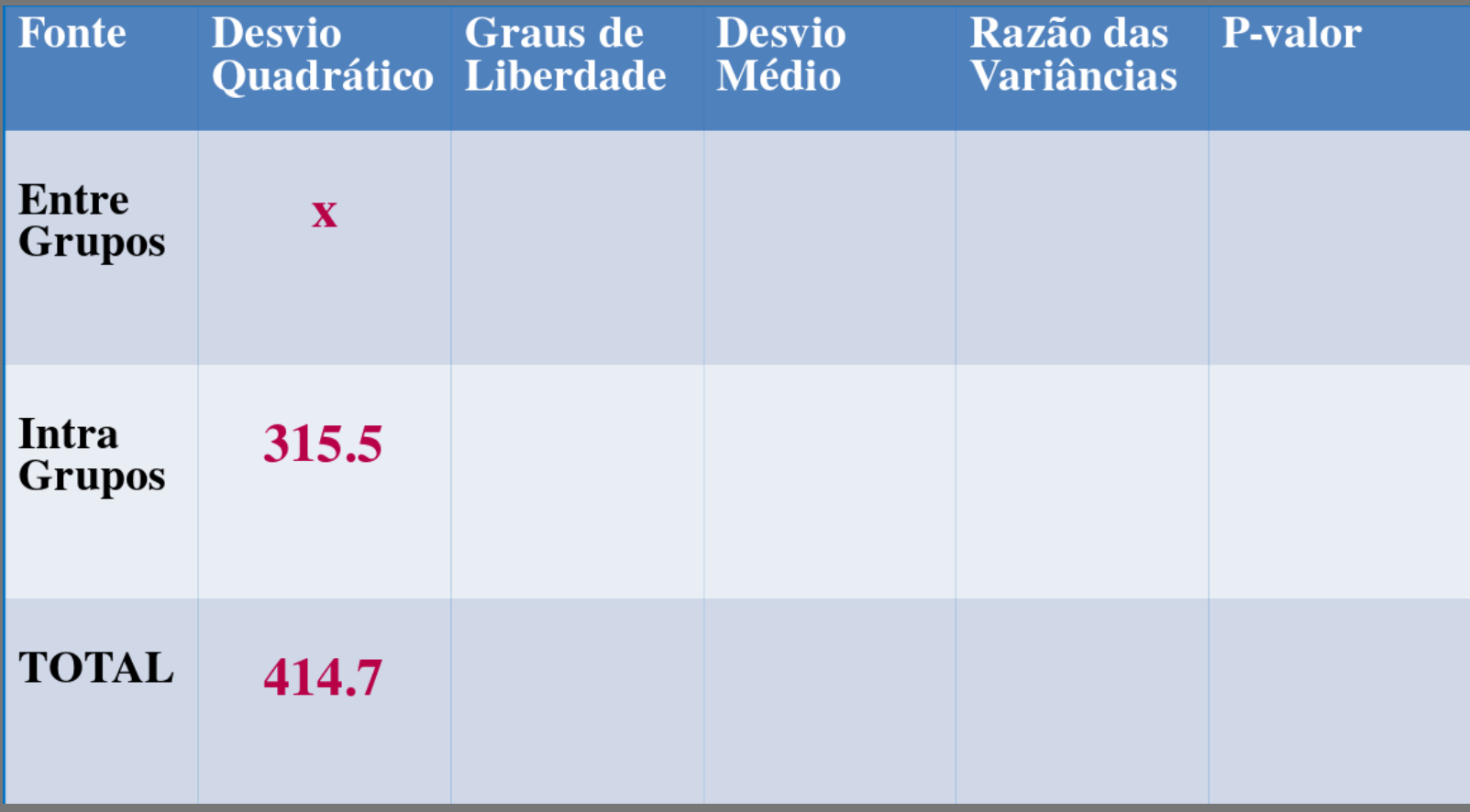

## Desvios Quadráticos: entre

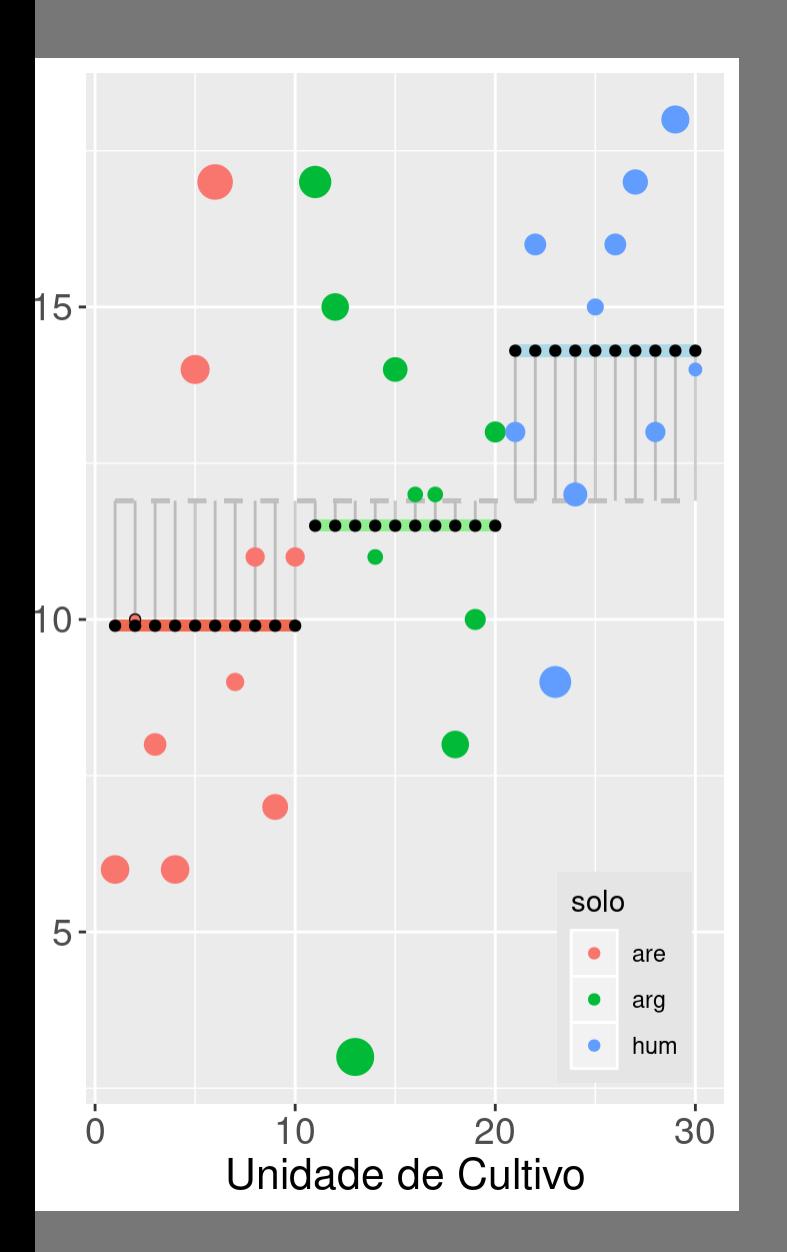

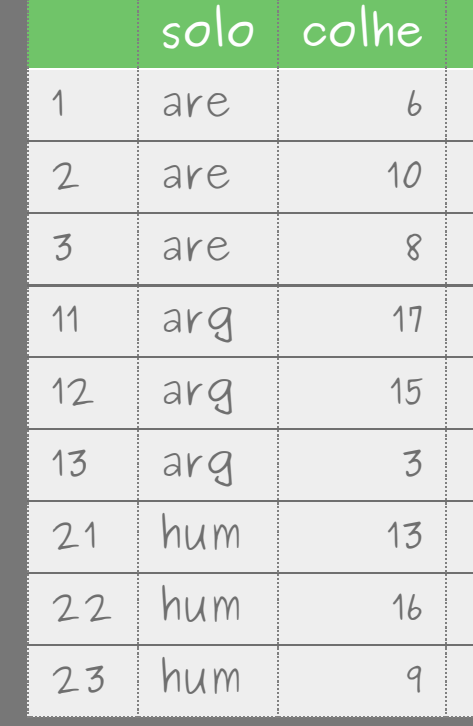

Soma dos

 $\overline{[1]}$  99.2

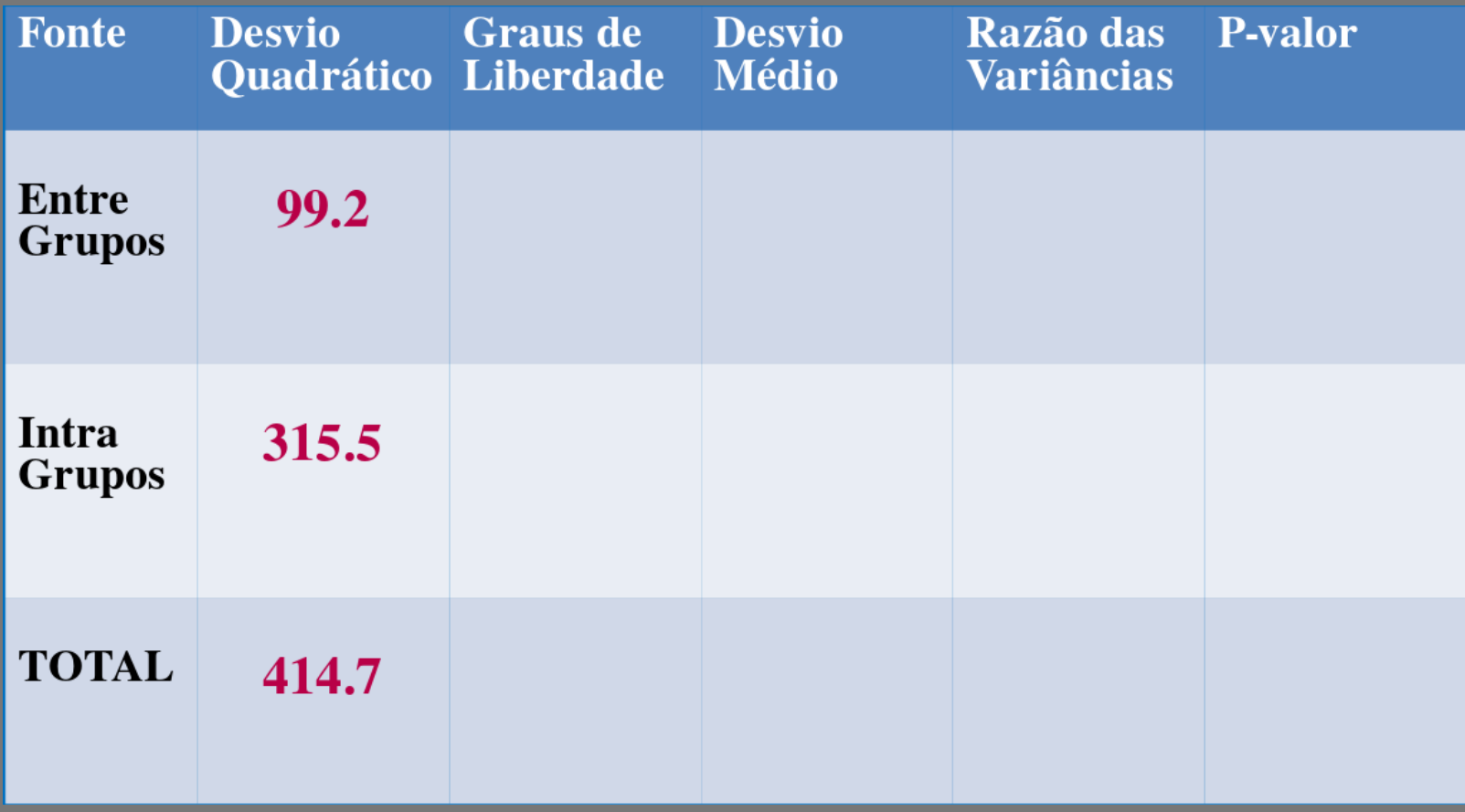

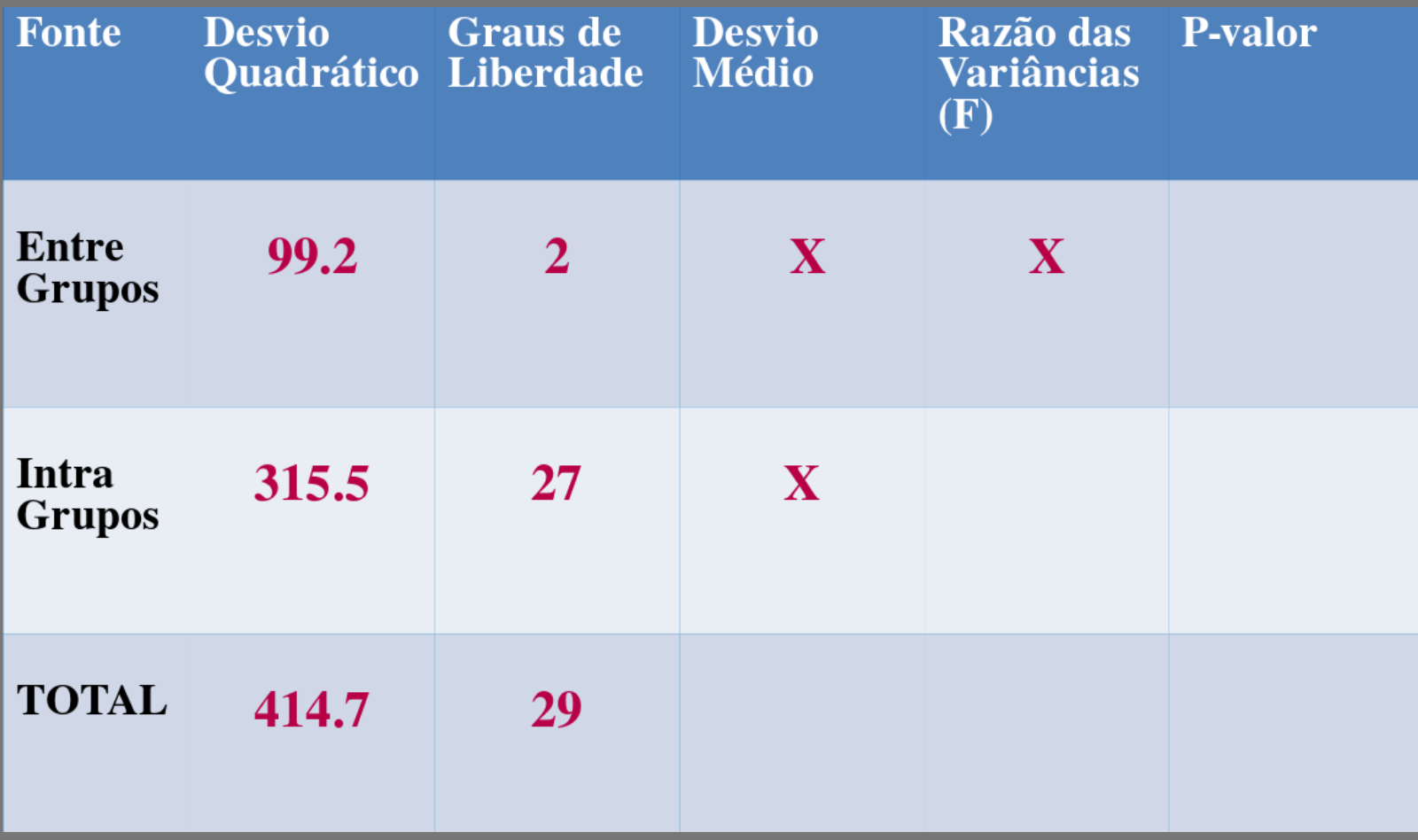

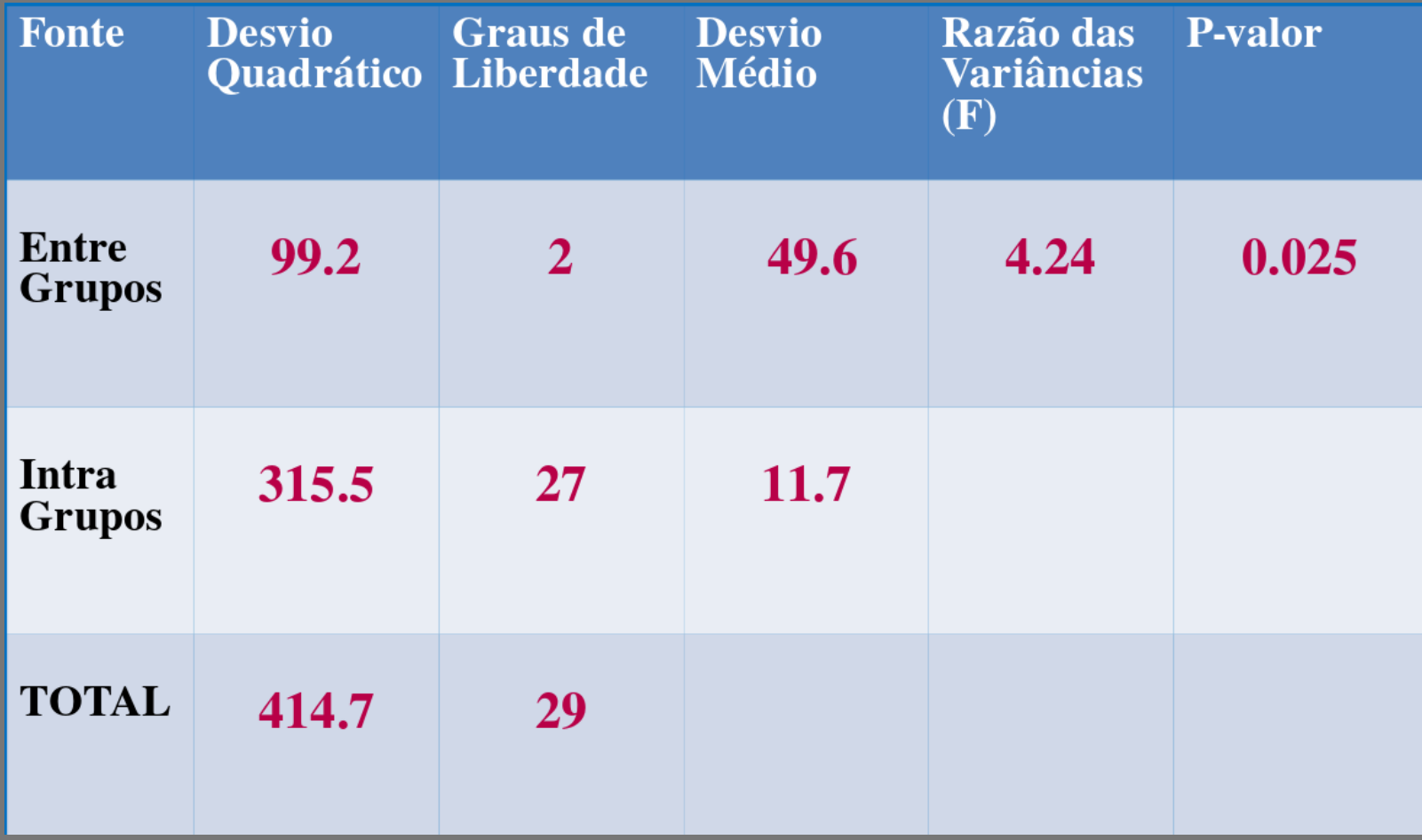

## Estatística F

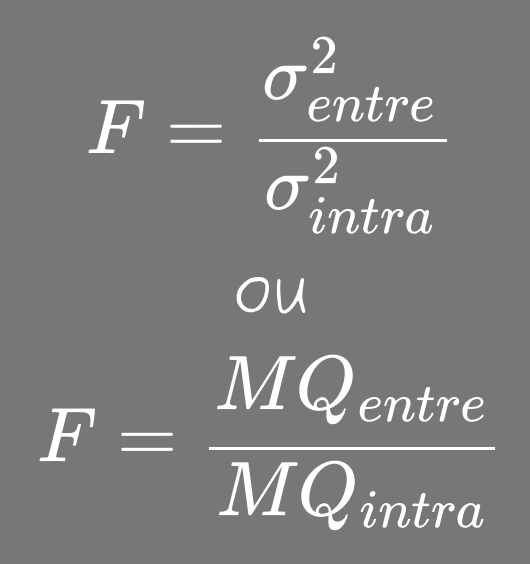

 $(99.2/2) / (315.5/27)$ 

 $\boxed{1}$  4.244691 ##

Distribuição F

#### ensidade Probabilística

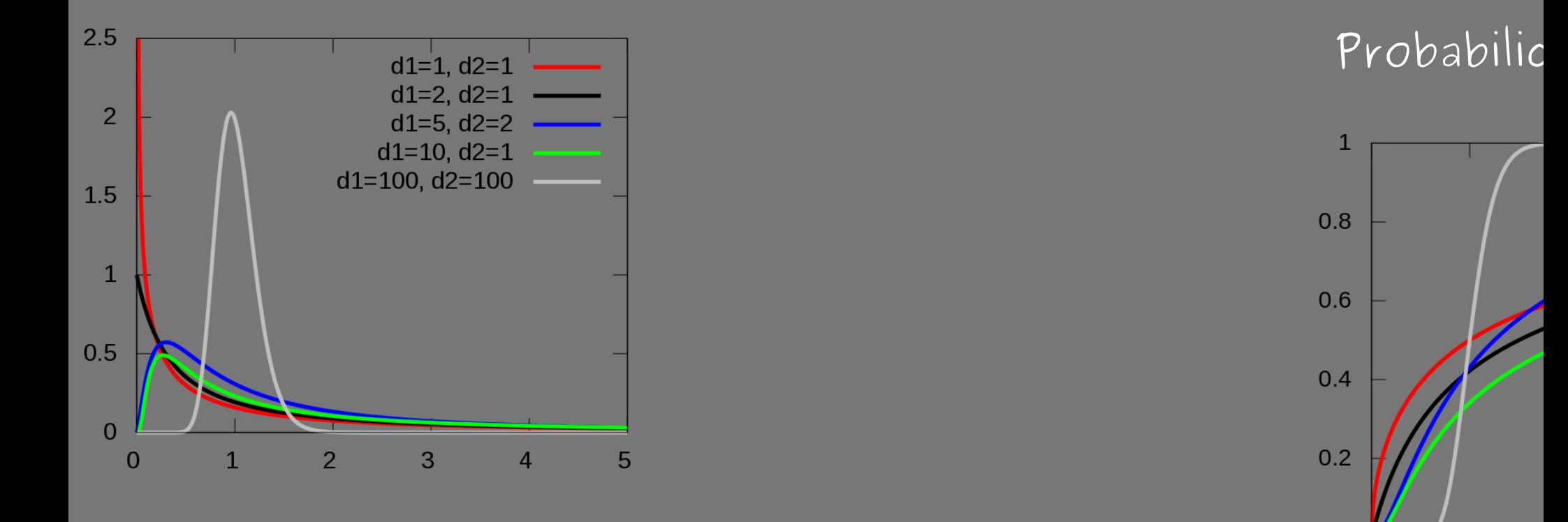

 $|2.28|$ 

 $p-value$ 

 $\mathbf{1}$ 

 $\overline{0}$ 

 $\Omega$ 

## Distribuição F(2,27)

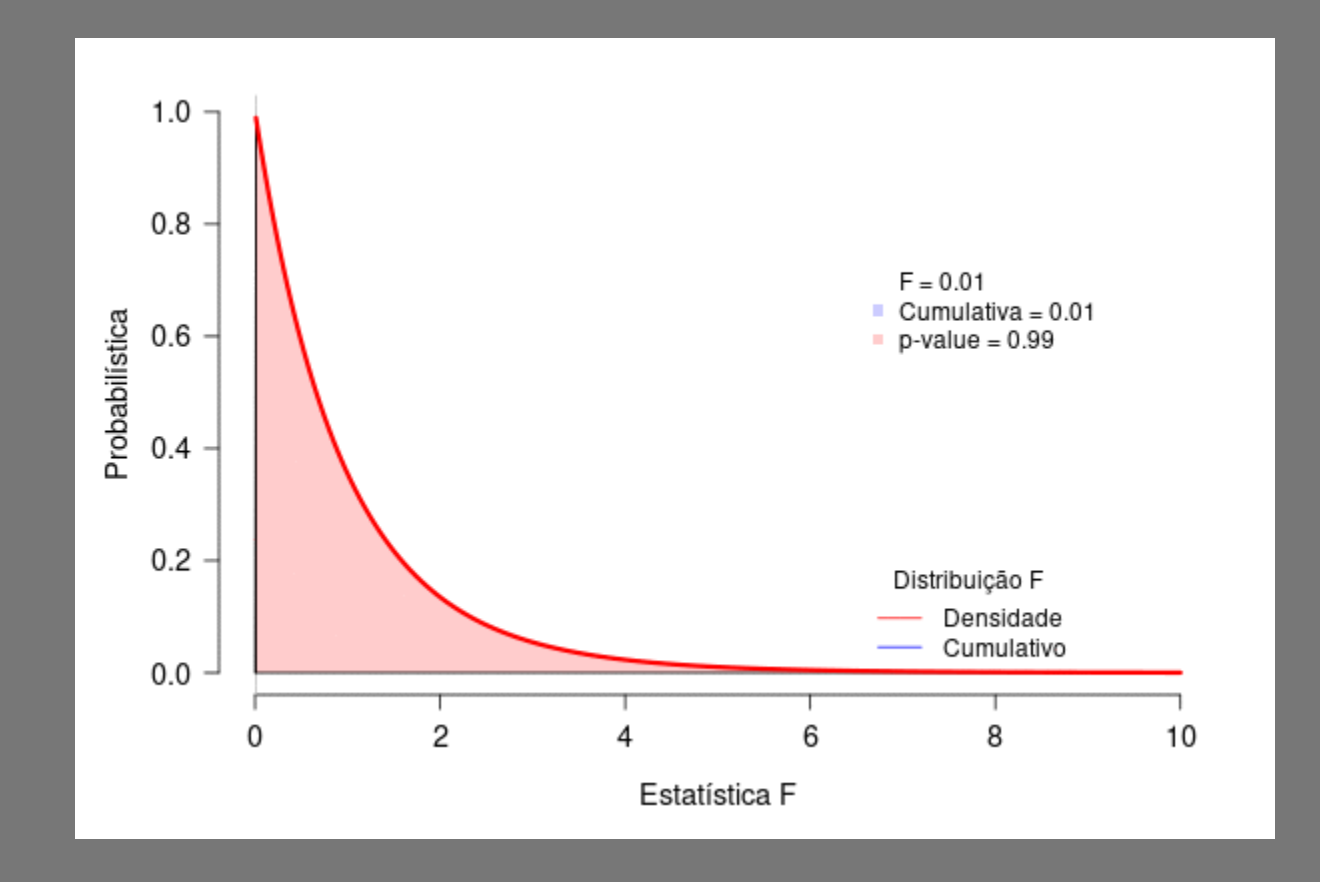

## Distribuição F(2,27) = 4.24

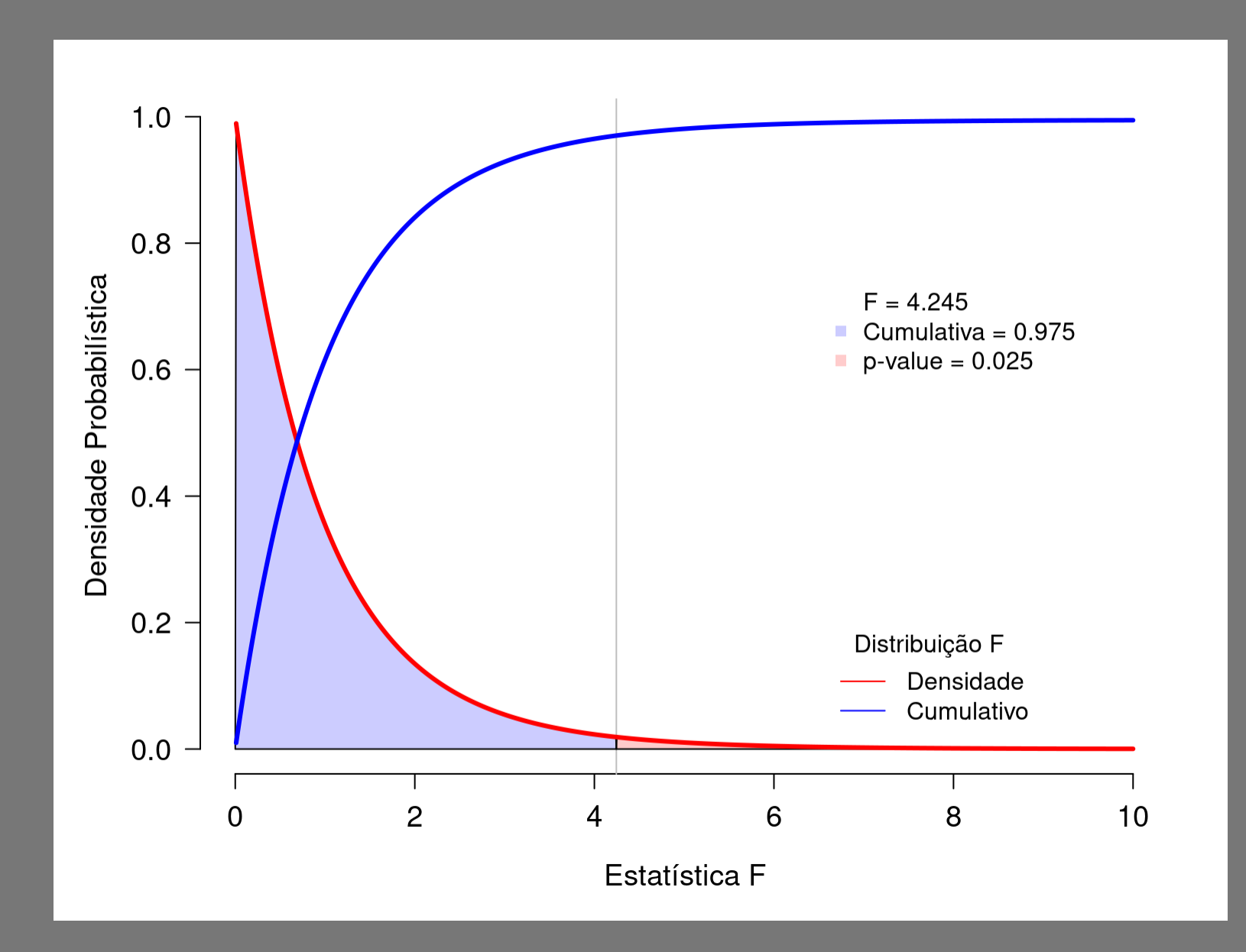

## Finalizando a tabela de Anova

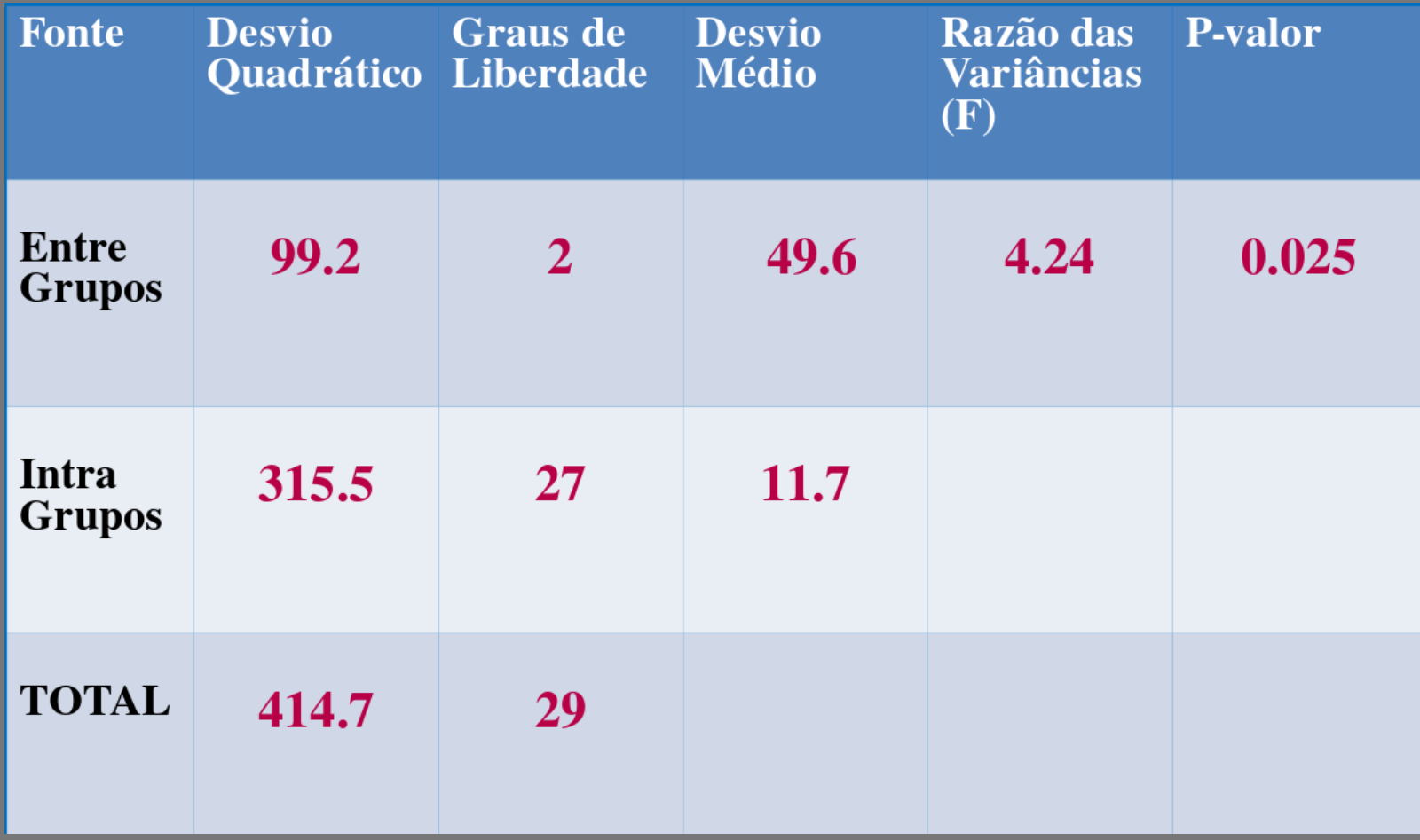

## Lógica da Anova

- 
- 
- 
- -
	-
	-
- - -

# Ancova: Vaga Lume

## Presente Nupcial

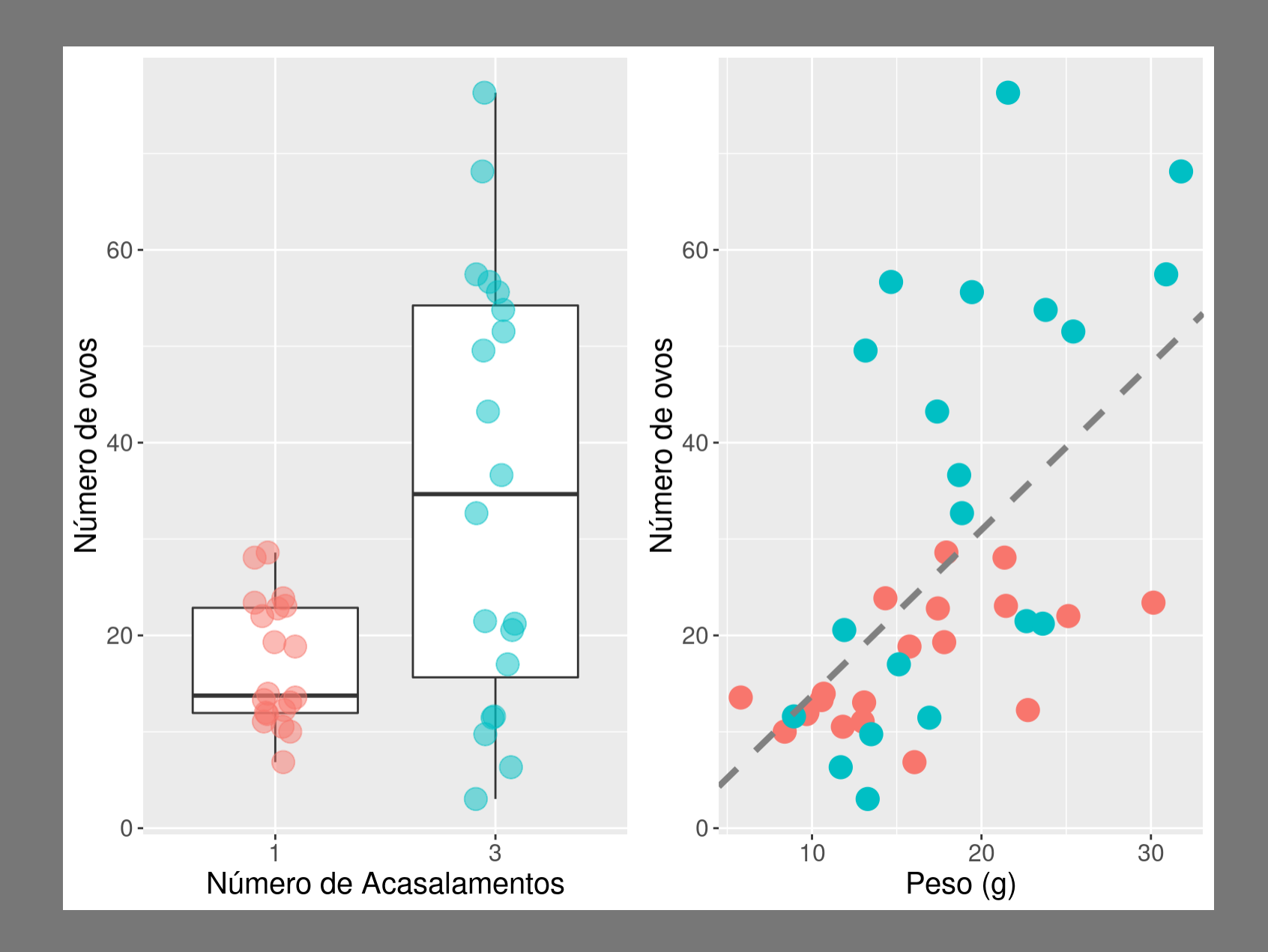

#### ANCOVA

Variavel resposta contínua, com duas preditoras: categórica (acasalamento) contínua (peso)

#### Hipótese concorrentes: O efeito do presente nupcial:

1. aumenta o sucesso reprodutivo independente do peso 2. intensifica a relação entre o sucesso reprodutivo e peso

## Representação das hipóteses

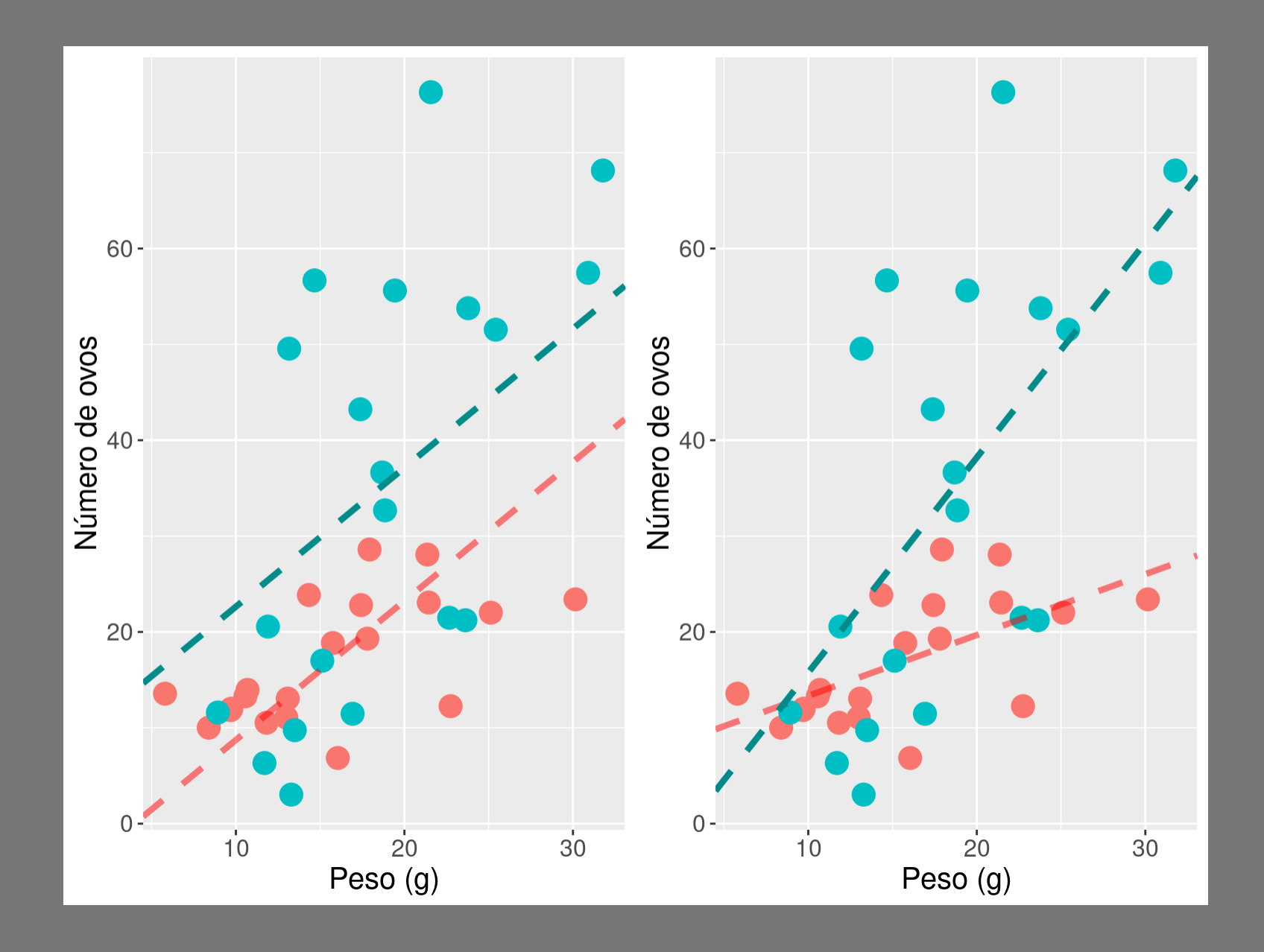

#### ANCOVA vaga-lume Interpretação do modelo com tabela de ANOVA

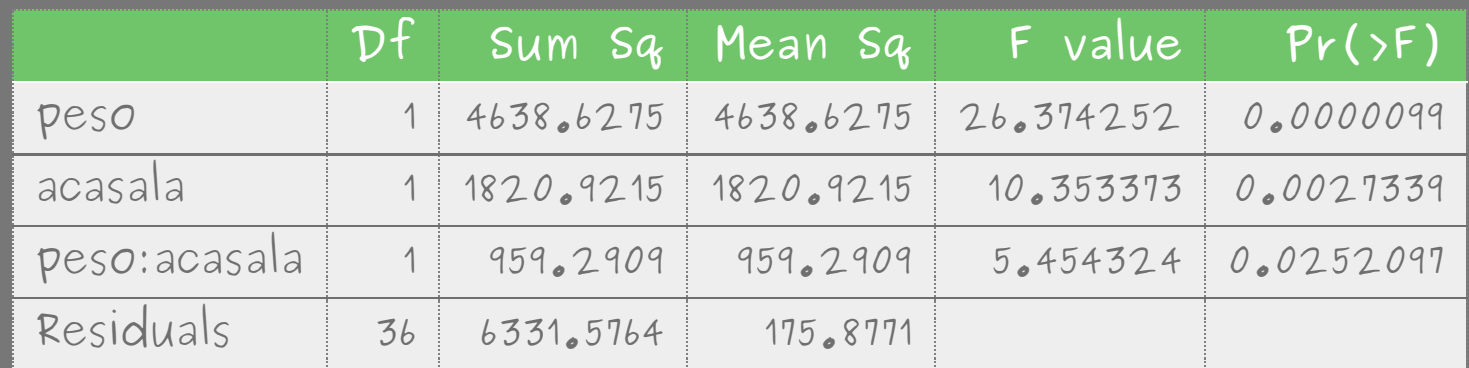

## Resultado

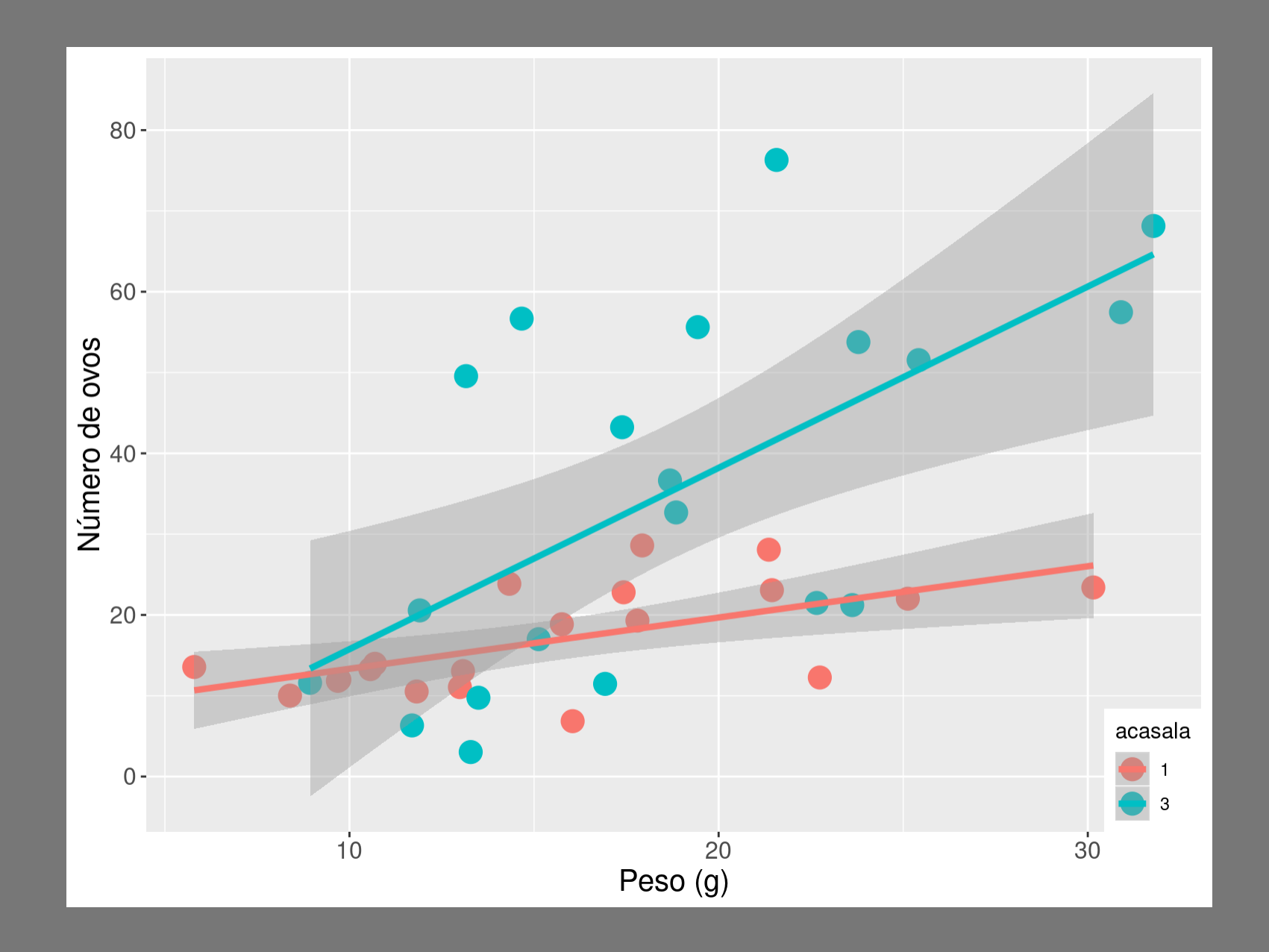

## Modelos resultantes:

**Número de ovos**

Acasala apenas uma vez:

 $\sqrt{7} + \sqrt{0.63 * peso}$ 

Acasala 3 vezes:

 $-6 + 2.24 * peso$ 

## Resultado

O presente nupcial intensifica a relação entre o número de ovos e peso da fêmea (na ordem de + 3x com o aumento de 1 para 3 espermatóforos)

## O artigo original

Ecological Entomology (2002) 27, 373-377

#### SHORT COMMUNICATION

#### Fitness advantage from nuptial gifts in female fireflies

JENNIFER ROONEY and SARA M. LEWIS Department of Biology. Tufts University, U.S.A.

**Abstract.** 1. In many insects, males provide nuptial gifts to females in the form of spermatophores, sperm-containing structures produced by male accessory glands.

2. The work reported here examined the influence of both spermatophore number and spermatophore size on female reproductive output in two related firefly beetles, Photinus ignitus and Ellychnia corrusca (Coleoptera: Lampyridae). Based on differences in adult diet, male spermatophores were predicted to increase female reproductive output to a greater extent in  $P$  ignitus than in  $E$  corrusca.

3. Female fecundity was significantly higher in triply mated females than in singly mated females in both species, with no difference between mating treatments in female lifespan or egg hatching success. No effects of second male spermatophore size on fecundity, lifespan, or egg hatching success were detected in either species.

4. These results suggest a direct fitness advantage from multiple mating for females in both species, although enhanced fecundity may be due either to allocation of spermatophore nutrients to eggs or to other substances transferred within the spermatophore acting as oviposition stimulants.

Key words. Elly chnia, fecundity effects, multiple mating, nuptial feeding, Photinus, spermatophore.

## Experimento Real

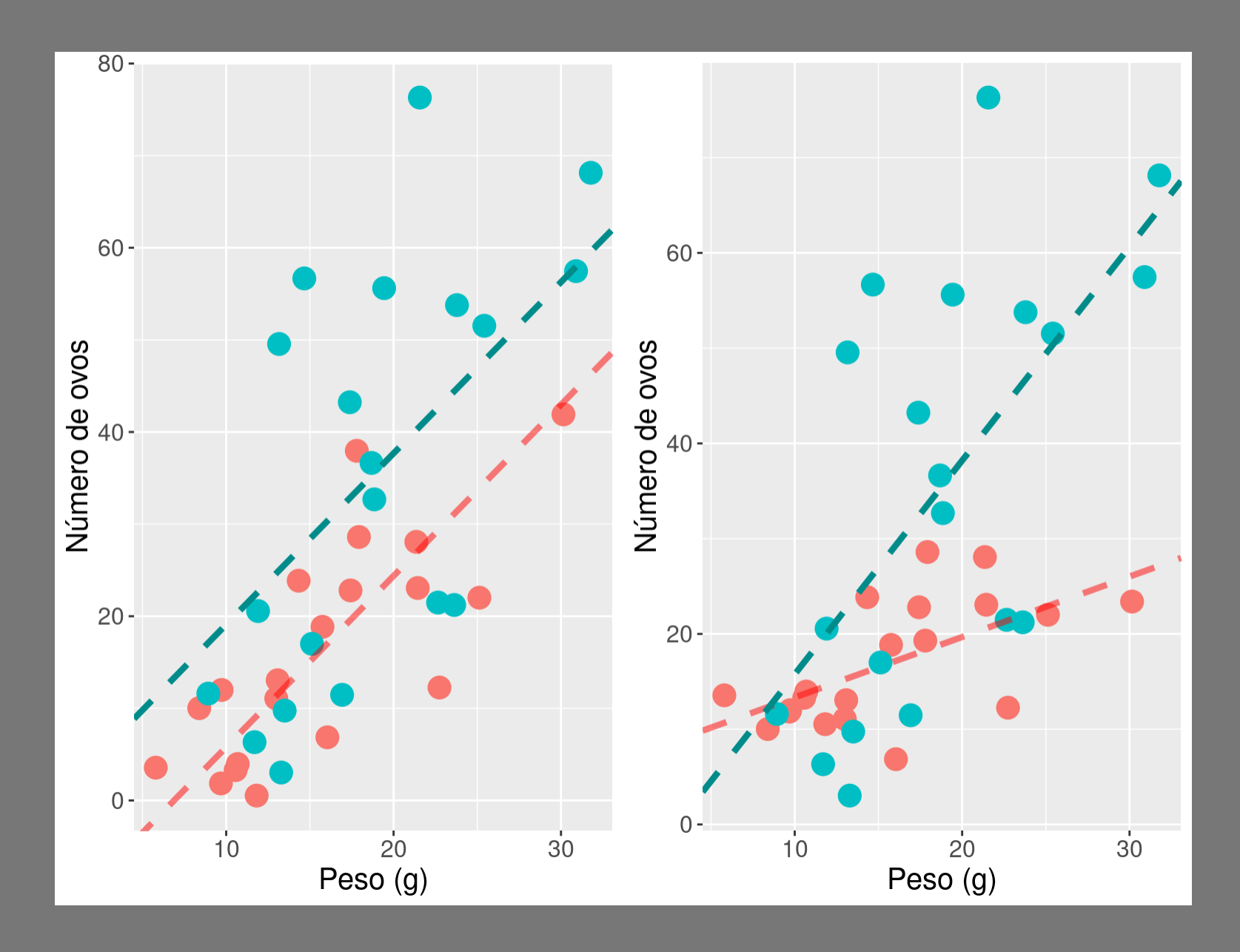

# Atividade

#### **ANOVA: Análise de Variância**

Na aula sobre teste de hipótese utilizamos técnicas de Monte Carlo para testar a hipótese de que duas médias são distintas, ou que uma é maior/menor que outra, tanto no exemplo do tutorial Tutorial Árvores do Mangue, quanto no exercício altura dos alunos. Em ambos os casos estávamos comparando médias de dois grupos distintos, por exemplo dois tipos de solos no mangue ou gênero dos alunos. O nosso procedimento simulou o teste frequentista t de Student, que utiliza uma distribuição estatística  $t^{6}$  e dessa forma podemos comparar o valor observado em nossos dados com a distribuição estatística e testar a hipótese das médias serem diferentes, sem a necessidade de simular o cenário nulo, como apresentamos na aula teste de hipótese.

> Caso não esteja confortável com o procedimento de simulação do cenário nulo e conseguente obtenção do p-valor, refaça o tutorial teste de hipótese. No procedimento apresentado está a lógica básica por trás de todos os testes de hipótese clássicos.

A Análise de Variância (ANOVA) é uma generalização do teste-t, desenvolvida por O Ronald Fisher 100 anos atrás (1918). Apesar de idoso, é um teste muito popular, talvez o mais utilizado em ciências naturais. A hipótese subjacente da ANOVA é de diferença entre as média de 2 ou mais grupos. O procedimento para o cálculo da estatística da ANOVA, chamada de F, está associado à particão da variância dos dados, por isso o nome. Uma maneira clássica de apresentar o resultado do teste de ANOVA é a a chamada tabela de ANOVA. Essa tabela será utilizada para avaliarmos outros modelos também, por isso é importante entender o que ela nos diz.

#### **Tabela de ANOVA**